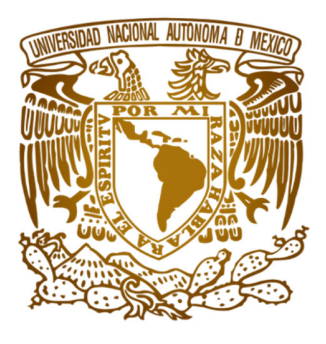

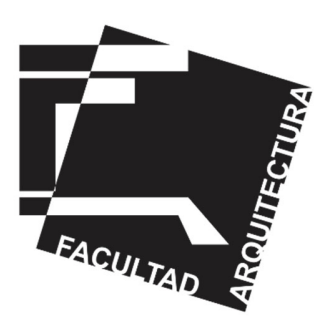

# **UNIVERSIDAD NACIONAL AUTÓNOMA DE MÉXICO FACULTAD DE ARQUITECTURA**

TALLER EHECATL 21

# **SUPERINTENDENCIA DE OBRA PÚBLICA**

# **"CONSTRUCCIÓN DE LA SEGUNDA ETAPA DEL EDIFICIO ADMINISTRATIVO Y AULAS PARA LA UNIVERSIDAD POLITÉCNICA DE CHIMALHUACÁN"**

Municipio de Chimalhuacán, Estado de México.

REPORTE PROFESIONAL QUE PARA OBTENER EL TÍTULO DE: **ARQUITECTO** 

PRESENTA:

# **ALEJANDRO PALACIOS JIMÉNEZ**

ASESORES:

ARQ. MARTÍN GUTIÉRREZ MILLA MTRO. EN ARQ. MANUEL LERÍN GUTIÉRREZ ARQ. GUILLERMO GARCÍA ARMENDÁRIZ

# **CIUDAD UNIVERSITARIA, CD. MX., OCTUBRE 2023**

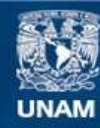

Universidad Nacional Autónoma de México

**UNAM – Dirección General de Bibliotecas Tesis Digitales Restricciones de uso**

# **DERECHOS RESERVADOS © PROHIBIDA SU REPRODUCCIÓN TOTAL O PARCIAL**

Todo el material contenido en esta tesis esta protegido por la Ley Federal del Derecho de Autor (LFDA) de los Estados Unidos Mexicanos (México).

**Biblioteca Central** 

Dirección General de Bibliotecas de la UNAM

El uso de imágenes, fragmentos de videos, y demás material que sea objeto de protección de los derechos de autor, será exclusivamente para fines educativos e informativos y deberá citar la fuente donde la obtuvo mencionando el autor o autores. Cualquier uso distinto como el lucro, reproducción, edición o modificación, será perseguido y sancionado por el respectivo titular de los Derechos de Autor.

# **INTRODUCCIÓN**

Este Reporte Profesional para la construcción de la segunda etapa del edificio Administrativo y aulas para la Universidad Politécnica de Chimalhuacán es una publicación diseñada para ser utilizada como guía por el personal de obra y supervisores de obra que participan en el seguimiento de una etapa consecutiva a la cimentación y armado de la superestructura, que les facilitará reanudar puntualmente la revisión y continuidad de los trabajos ya existentes conforme al Proyecto Ejecutivo Recibido por la Dependencia correspondiente.

Llevaremos la cuantificación de los trabajos elaborados y los que se tienen que continuar conforme a un Catálogo de Conceptos y verificaremos como saber si los trabajos anteriores están terminados, o en su caso hace falta realizar trabajos complementarios y que no se encuentran en el catálogo que nos compete.

Este Reporte Profesional no es una guía de Técnicas de Supervisión o ejecución de obra, sino que propone una manera de ver y ejecutar la continuidad de los trabajos de una obra ya en proceso de construcción, la intención es que sirva de apoyo para otros proyectos similares y teniendo la confianza que este Reporte les será útil a los estudiantes que en un futuro la consulten para realizar y mejorar su tesis.

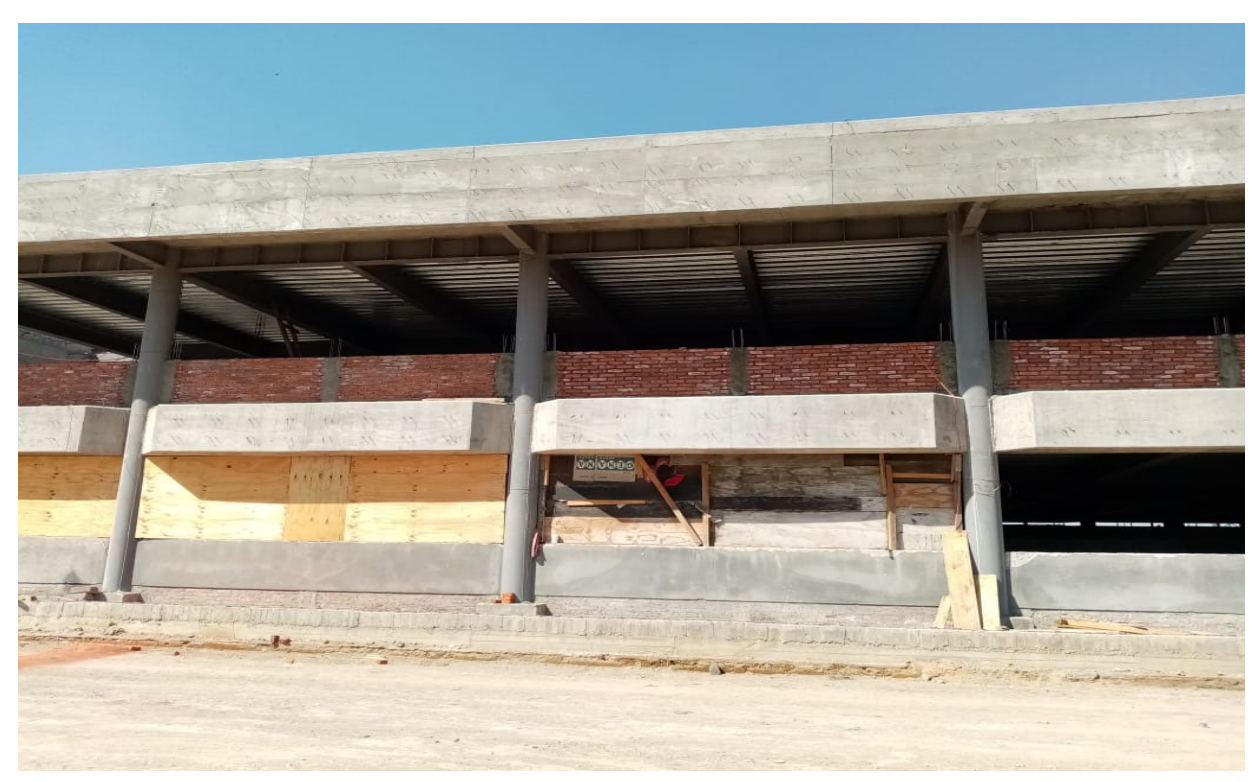

Fotografía 01 Trabajos de albañilería en fachada (Multiconstrucciones Calvario, S.A. de C.V., 2022)

# **A). INDICE**

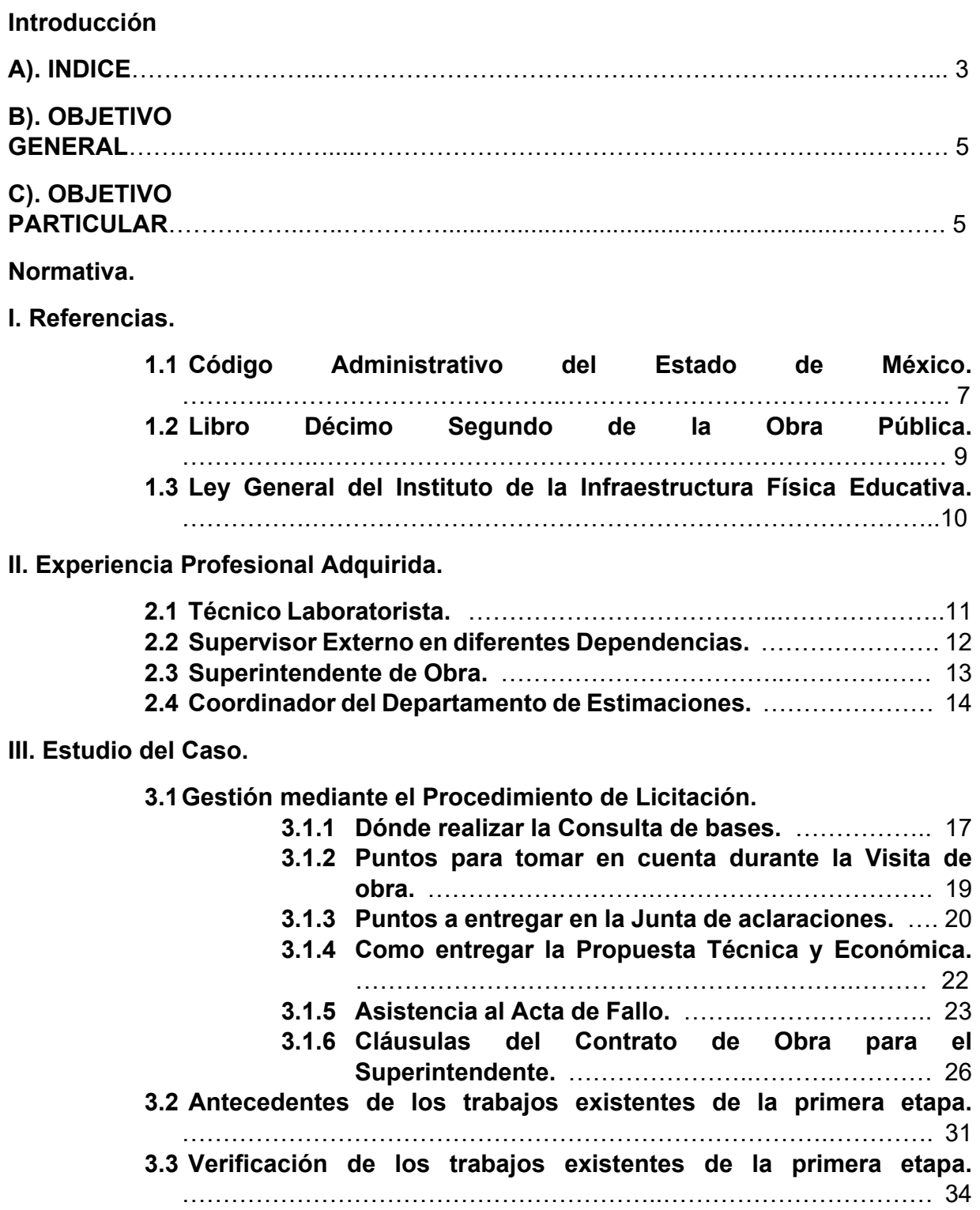

**3.4 Desarrollo de los trabajos conforme al Catálogo de Conceptos.**  ………………………………………………………………….……………. 38 **ESTIMACIONES CONCILIADAS CON EL RESIDENTE DEL INSTITUTO MEXIQUENSE DE LA INFRAESTRUCTURA FÍSICA EDUCATIVA. Formato de estado de cuenta de estimaciones** ………………………. 44 **Formato de desglose de conceptos** ………………….………………….. 45 **Formato de desglose de excedentes** ……………………………………. 46 **Formato de números generadores** ………………………………………. 47 **Planos entregados por el Instituto de la Infraestructura Física Educativa.**  ……………..……………………………………………………………………..……………. 48 **Plano E-2 Planta de cimentación. Plano E-3 Estructura de entrepiso. Plano E-4 Estructura de azotea.** 

**Plano E-4 Estructura cuerpo principal.** 

**Plano E-5 Cortes y detalles.** 

**Plano E-6 Cimentación Rectoría y escaleras.** 

**Bibliografía.** …………………………………………………...………….…………………. 51

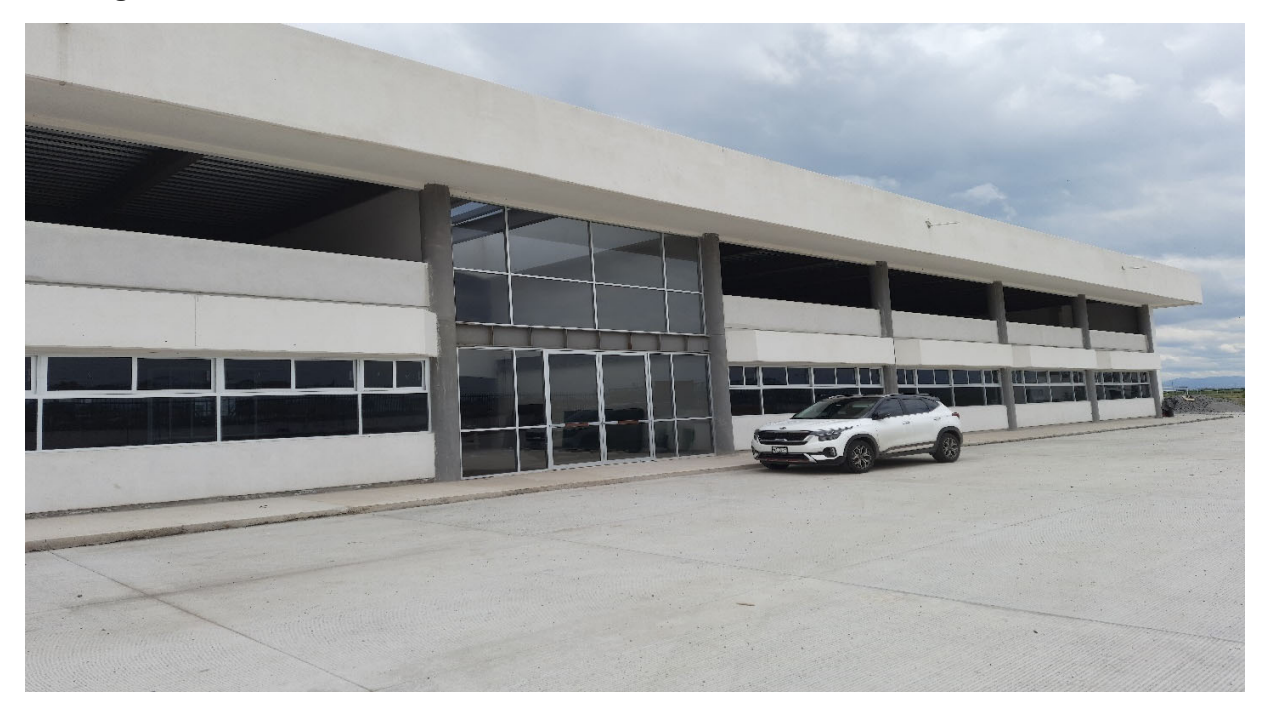

Fotografía 02 Trabajos de cancelería en fachada (Multiconstrucciones Calvario, S.A. de C.V., 2022)

# B). INDICE FOTOGRÁFICO

Fotografía 01 Trabajos de albañilería en fachada (Multiconstrucciones Calvario, S.A. de C.V., 2022)

Fotografía 02 Trabajos de cancelería en fachada (Multiconstrucciones Calvario, S.A. de C.V., 2022)

Figura 03 y 04 Referencia al Objetivo General y Particular.

Fotografía No. 05 Referencia a la imagen de la Infraestructura Educativa.

Fotografía No. 06 Pruebas de compactación en terracerías y Fotografía No. 07 panorámica de la Politécnica de Chimalhuacán (Multiconstrucciones Calvario, S.A. de  $C.V.$ )

Fotografía No. 08 Prueba de revenimiento y muestreo de concreto y Fotografía No. 09 colado de muros de concreto armado para cisternas (Multiconstrucciones Calvario, S.A. de C.V.)

Fotografía No. 10 Referencia a la supervisión de los trabajos conforme a proyecto entregado por la Dependencia y Fotografía No. 11 Levantamiento topográfico para desplante de edificios (Multiconstrucciones Calvario, S.A. de C.V.)

Fotografía No. 12 Referencia a los trabajos de Montaje de pasarela principal de puente peatonal en Ixtapaluca Estado de México y Fotografía No. 13 Trabajos de colocación de acabados (Multiconstrucciones Calvario, S.A. de C.V.)

Figura No. 14 Referencia a la Experiencia Adquirida como Coordinador del Departamento de Estimaciones (Multiconstrucciones Calvario, S.A. de C.V.)

Figura No. 15 Referencia al formato de estimación, desglose de conceptos (Multiconstrucciones Calvario, S.A. de C.V.)

Figura No. 16 Referencia a la imagen de la página de Compranet en internet https://compranet.funcionpublica.gob.mx

Fotografía No. 17 Referencia a la visita de obra, durante el procedimiento de Licitación y Fotografía No. 18 Cancha de usos Múltiples (Multiconstrucciones Calvario, S.A. de C.V.)

Figura No. 19 Referencia a los Lineamientos para la asistencia a la junta de aclaraciones como parte del procedimiento de Licitación.

Fotografía No. 20 Referencia a los funcionarios que presiden el Acto de la Junta de Aclaraciones, durante el Procedimiento de Licitación y Fotografía No. 21 Trabajos de cancelería en oficinas de la Universidad Politécnica de Chimalhuacán (Multiconstrucciones Calvario, S.A. de C.V.)

Fotografía No. 22 y Fotografía No. 23 Referencia a la entrega de Propuestas en el Acto de Apertura.

Fotografía No. 24 Referencia de cómo se arman las carpetas, rotulando la Propuesta Técnica y la Propuesta Económica. Figura No. 25 Referencia a la asistencia a la junta del fallo durante el Procedimiento de Licitación.

Fotografía No. 26 Referencia a la lectura y Fallo de la asignación de la Licitación a la empresa ganadora y Fotografía No. 27 Acabados en muros de la Universidad Politécnica de Chimalhuacán (Multiconstrucciones Calvario, S.A. de C.V.)

Fotografía No. 28 Referencia de que al término del Acto se firma el Acta y se recibe una copia ya firmada y rubricada por los participantes y Fotografía No. 29 Trabajos de plafón en oficinas de la Universidad Politécnica de Chimalhuacán (Multiconstrucciones Calvario, S.A. de C.V.)

Figura No. 30 Referencia a la carátula de contrato celebrado entre la Dependencia y la Empresa favorecida con la asignación del mismo.

Fotografía No. 31 y Fotografía No. 32 Referencia a los trabajos existentes de la Primer etapa en Estructura Metálica en la Universidad Politécnica de Chimalhuacán (Multiconstrucciones Calvario, S.A. de C.V.)

Fotografía No. 33 y Fotografía No. 34 Referencia al desmantelamiento de la cimbra existente de la etapa anterior (Multiconstrucciones Calvario, S.A. de C.V.)

Figura No. 35 Referencia a la ubicación donde se solicitó ejecutar los trabajos de la Universidad Politécnica de Chimalhuacán y Fotografía No. 36 Referencia a la vista del terreno (Multiconstrucciones Calvario, S.A. de C.V.)

Fotografía No. 37 Referencia al estado de oxidación en que se encontró el acero de refuerzo de la etapa anterior en la Universidad Politécnica de Chimalhuacán (Multiconstrucciones Calvario, S.A. de C.V.)

Fotografía No. 38 Referencia al estado en que se encontró la cimbra en elementos estructurales de concreto de la etapa anterior (Multiconstrucciones Calvario, S.A. de C.V.)

Fotografía No. 39 y Fotografía No. 40 Referencia al estado en que se encontraron los trabajos de la etapa anterior, al acero estructural en columnas y vigas metálicas (Multiconstrucciones Calvario, S.A. de C.V.)

Fotografía No. 41 Referencia a la revisión de nodos en estructura metálica y Fotografía No. 42 Trabajos de Rehabilitado de cimbra y acero de refuerzo en losas (Multiconstrucciones Calvario, S.A. de C.V.)

Fotografía No. 43 Referencia al suministro de placas de acero estructural y soldadura en nodos de la estructura metálica y Fotografía No. 44 construcción de muros divisorios (Multiconstrucciones Calvario, S.A. de C.V.)

Fotografía No. 45 Referencia al habilitado de placas de acero estructural y Fotografía No. 46 Habilitado de cimbra en pretiles (Multiconstrucciones Calvario, S.A. de C.V.)

Fotografía No. 47 Referencia al habilitado, suministro y armado de acero de refuerzo de diferentes diámetros y Fotografía No. 48 Descimbra en pretiles (Multiconstrucciones Calvario, S.A. de C.V.)

Fotografía No. 49 Referente al suministro de Losacero, malla electrosoldada fijada a pernos con un punto de soldadura y preparación de castillos para quedar ahogados en losa de entrepiso y Fotografía No. 50 Colado de pretiles con concreto premezclado (Multiconstrucciones Calvario, S.A. de C.V.)

Fotografía No. 51 Referente al suministro de concreto premezclado f´c=200 kg/cm2 en losa de entrepiso y Fotografía No. 52 Apuntalamiento y troquelado de cimbra en pretil de losa de azotea (Multiconstrucciones Calvario, S.A. de C.V.)

Figura No. 53 Referente al formato del estado de cuenta para trámite de estimación ante la Dependencia (Multiconstrucciones Calvario, S.A. de C.V.)

Figura No. 54 Referente al formato para el desglose de conceptos que se generaron durante el periodo de estimación (Multiconstrucciones Calvario, S.A. de C.V.)

Figura No. 55 Referente al formato para la descripción de volúmenes excedentes para el periodo de la estimación (Multiconstrucciones Calvario, S.A. de C.V.)

Figura No. 56 Referente al formato para descargar los números generadores para soportar la estimación (Multiconstrucciones Calvario, S.A. de C.V.)

Figura No. 57 Referente a los trabajos de acabados en los módulos sanitarios de la Universidad Politécnica de Chimalhuacán (Multiconstrucciones Calvario, S.A. de C.V.)

Figura No. 58 Vista panorámica desde la azotea de la Universidad Politécnica de Chimalhuacán hacia el circuito exterior mexiquense y al Municipio de Chimalhuacán (Multiconstrucciones Calvario, S.A. de C.V.)

Figura No. 59 Detalle de conexión en planta eje 4 en "B" Conexión columnas con vigas IR y Figura No. 60 Detalle de alzado sobre el eje "A" y "D" Conexión columna con vigas IR y faldón de concreto.

Figura No. 61 Detalle del tipo de columna (Plano E-1) y Figura No. 62 Detalle de la unión de la columna a la placa (Plano E-1)

Figura No. 63. De la simbología de la soldadura (Plano E-1)

Figura No. 64. Detalle del armado del muro tipo MC-3 sobre el eje "C" anterior al eje "1" (Plano E-2)

Figura No. 65. Detalle en planta Arquitectónica sobre el eje "1" proyección de junta constructiva entre el edificio de aulas y el edificio administrativo (Plano A-10)

Figura No. 66 Detalle en alzado corte 2-2 (Plano Arquitectónico A-07)

Figura No. 67 Detalle en alzado corte 3-3 (Plano Arquitectónico A-07)

### **B). OBJETIVO GENERAL.**

Plantear los pasos a seguir en la Gestión y construcción de una segunda etapa del Edificio Administrativo y Aulas de la Universidad Politécnica de Chimalhuacán, ubicada en el Municipio de Chimalhuacán México previamente revisando los trabajos encontrados de la etapa anterior ejecutada por otra empresa.

### **C). OBJETIVOS PARTICULARES.**

- a) Gestionar mediante un procedimiento de Licitación los trabajos de la construcción de la Segunda Etapa del Edificio Administrativo y Aulas de la Universidad Politécnica de Chimalhuacán.
- b) Describir los antecedentes de los trabajos existentes realizados por una empresa diferente en la cual desempeño mis actividades Profesionales.
- c) Verificar que los trabajos existentes estén concluidos en su totalidad.
- d) Proponer los alcances de los trabajos de la segunda etapa, posterior a la verificación de los trabajos existentes.
- e) Analizar si los trabajos por ejecutar se encuentran dentro del catálogo de conceptos entregado en la Propuesta Económica.
- f) Realizar los trabajos referentes al Superintendente de Obra.

g) Elaborar los números generadores para el soporte de las estimaciones.

Figura 3. referencia al objetivo General

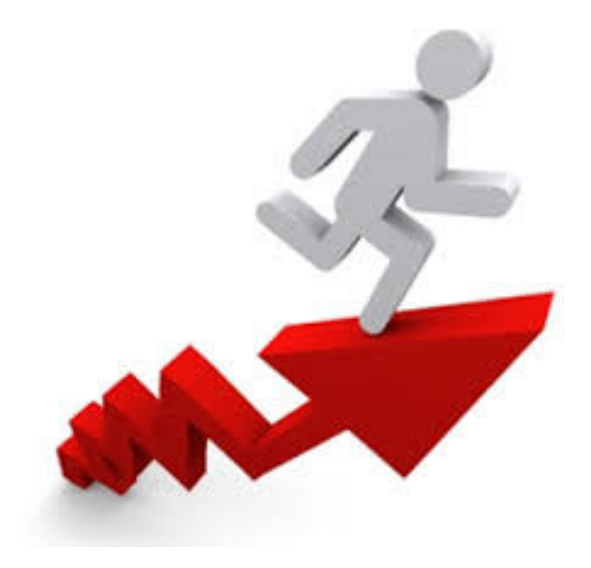

Figura 4. referencia a los objetivos particulares

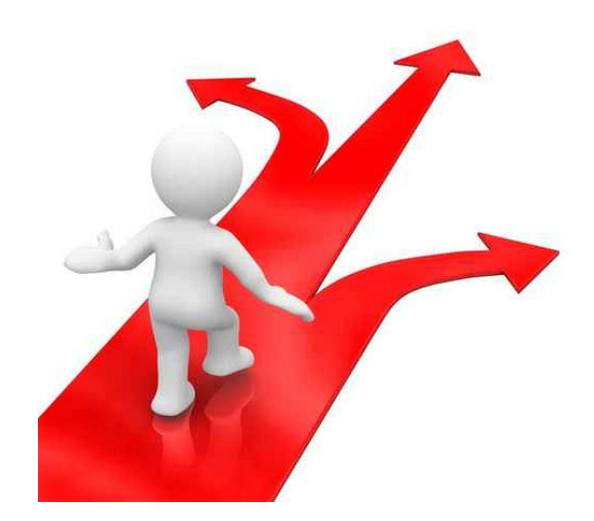

### **NORMATIVIDAD.**

#### **I Referencias.**

### **1.1 Código Administrativo del Estado de México.**

Para el desarrollo de la Práctica Profesional en el Ámbito de la Gestión y construcción que se ha tenido en el desarrollo de la segunda etapa del edificio Administrativo y Aulas para la Universidad Politécnica de Chimalhuacán considero necesario tomar en cuenta lo que se estipula en el Libro V Orden Territorial y Desarrollo Urbano en su Artículo 5.2.- En el ordenamiento territorial de los asentamientos humanos y el desarrollo Urbano de los centros de población los principios que en el mismo se consideran:

I. El ordenamiento territorial de los asentamientos humanos atenderá:

a) "El ordenamiento ecológico del territorio" (p. 68).

b) "La distribución equilibrada de la población y sus actividades en el territorio estatal, en función de la sustentabilidad ambiental de los procesos de desarrollo económico y social" (p. 68).

c) "La eficiente interrelación y la conectividad de los centros de población" (p. 68).

d) "La mitigación de los efectos negativos en el ambiente derivados del crecimiento urbano" (p. 68).

e) "El ordenamiento de las regiones y zonas metropolitanas" (p. 69).

f) "El impulso de centros de población que presente condiciones favorables para absorber flujos de población" (p. 69).

g) "La información sobre las regiones o zonas geográficas vulnerables a los efectos adversos del cambio climático contenida en los atlas de riesgo del Estado de México y en los atlas municipales de riesgos" (p. 69).

Para llevar a buen fin la Superintendencia de la obra es necesario considerar el Articulo 4.- La planeación de la obra Pública, donde comprende el conjunto de actividades necesarias para la debida programación, presupuestación, ejecución, seguimiento, control y evaluación.

# **1.2 Libro Décimo Segundo de la Obra Pública.**

Por la magnitud de la obra se requiere tener un Perito Responsable de Obra como se refiere en el Articulo 18.19.- Los Peritos Responsable de Obra tendrán las obligaciones siguientes:

I. "Suscribir las solicitudes de Licencia de Construcción, así como los planos que integren el Proyecto" (p. 268).

- II. "Dirigir y vigilar las construcciones asegurándose que tanto el Proyecto como la ejecución de las edificaciones en Instalaciones cumplan con lo establecido en el Libro, las Normas Técnicas y demás disposiciones jurídicas aplicables".
- III. "Llevar en la obra un libro de Bitácora, foliado y señalado por la autoridad Municipal correspondiente en el que se anotaran los datos siguientes: a) nombre y firma del propietario o poseedor, del Perito Responsable de Obra y del Residente de Obra; b) Nombre y Razón Social de las personas Físicas o jurídico colectiva que ejecute la obra; c) Materiales empleados para fines estructurales o de seguridad; d) Procedimientos generales de construcción y de control de Calidad, e) Descripción de los detalles definidos durante la ejecución de la obra; f) Fecha de las visitas, observaciones e instrucciones del Perito Responsable de Obra y de los demás Peritos en su caso, g) Fecha de inicio de cada etapa de la obra; h) Los demás datos que establezcan las disposiciones reglamentarias del Libro" (p. 268).
- IV. "Responder de cualquier violación a las disposiciones del Libro, las Normas Técnicas, las Licencias y Permisos y demás Normatividad que resulte aplicable" (p 268).
- V. "Entregar al propietario, concluida la obra, los planos actualizados y registrados de Proyecto completo en original, el Libro de Bitácora, memoria de cálculo y conservar un juego de copias de estos documentos" (p. 268);
- VI. "Firmar y presentar a la autoridad Municipal correspondiente la solicitud de constancia de Terminación de obra" (p. 268).
- VII. "Las demás que establezcan las Disposiciones reglamentarias del Libro y demás disposiciones jurídicas aplicables" (p. 268).

# **1.3 Ley General de la Infraestructura Física Educativa.**

En su Artículo 2 tiene como objeto regular la infraestructura física educativa al servicio del sistema educativo nacional, estableciendo los lineamientos generales para:

- 1. "La construcción, equipamiento, mantenimiento, rehabilitación, reforzamiento, reconstrucción y habilitación de inmuebles e instalaciones destinados al servicio del sistema educativo nacional" (p. 1);
- 2. "La creación de programas en las áreas de certificación, evaluación y capacitación, dentro de las líneas que comprenden procesos constructivos, administración de programas, innovación en la gestión pública, desarrollo humano, informática y de asesoría técnica en el área de proyectos, peritajes, diagnósticos técnicos y servicios relacionados con la materia" (p. 1);
- 3. "La generación de procesos de planeación, para que los recursos se apliquen con mayor pertinencia" (p. 1);
- 4. "La creación de mecanismos que permitan prevenir y dar respuesta a las contingencias derivadas de desastres naturales en la infraestructura física educativa nacional" (p. 1), y
- 5. "La coordinación de las acciones que propicien la optimización de recursos, la homologación de procesos en los casos procedentes, así como la participación y

la toma de decisiones conjuntas de las instituciones públicas del país y de los diferentes órdenes de gobierno, federal, estatal, del Distrito Federal y municipal, además de los sectores de la sociedad" (p. 1).

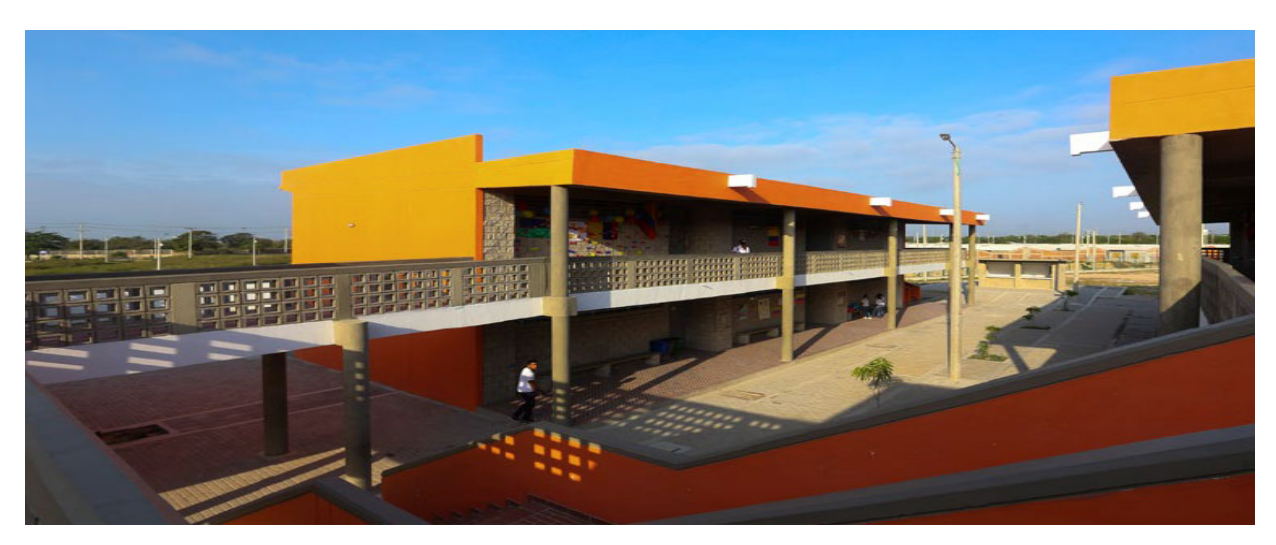

Fotografía No. 5 Referencia a la Infraestructura Educativa. (Multiconstrucciones Calvario 2022)

# **II. EXPERIENCIA PROFESIONAL ADQUIRIDA**

# **2.1 Técnico Laboratorista.**

Durante la actividad laboral encaminada a la Práctica Profesional colaboré en un Laboratorio de Mecánica de Suelos y Control de Calidad desarrollando las siguientes Actividades:

- 1. Muestreo de concreto de diferentes resistencias durante la realización de colados en cimentaciones, elementos estructurales en diferentes proyectos de edificios de departamentos en Tlatelolco.
- 2. Pruebas de compactación en diferentes estructuras de terracerías y diferentes materiales en diferentes tramos carreteros de contratos con la Secretaria de Comunicaciones y Transportes.
- 3. Ensaye a la compresión de cilindros de concreto a diferentes edades para sacar su resistencia de acuerdo a la requerida en proyecto.
- 4. Clasificación de arcillas y muestreo para determinar la humedad del material.
- 5. Realizar pozos a cielo abierto para la extracción de muestras cúbicas hasta una profundidad de 2.00 metros.
- 6. Recopilación y actualización de datos en el sistema de la empresa para ser entregados a los encargados de los diferentes proyectos.
- 7. Entrega de información y recepción de pagos a través de cheques para ser entregados al área administrativa.

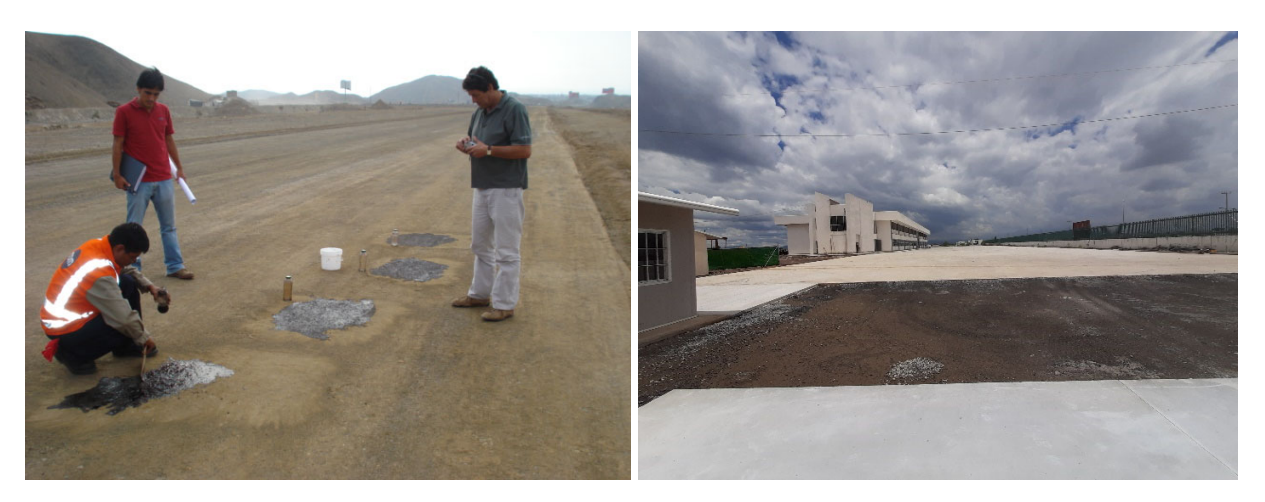

Fotografía No. 06 Pruebas de Compactación en Terracerías y Fotografía No. 07 Panorámica de la Universidad Politécnica de Chimalhuacán (Multiconstrucciones Calvario, S.A. de C.V. 2022)

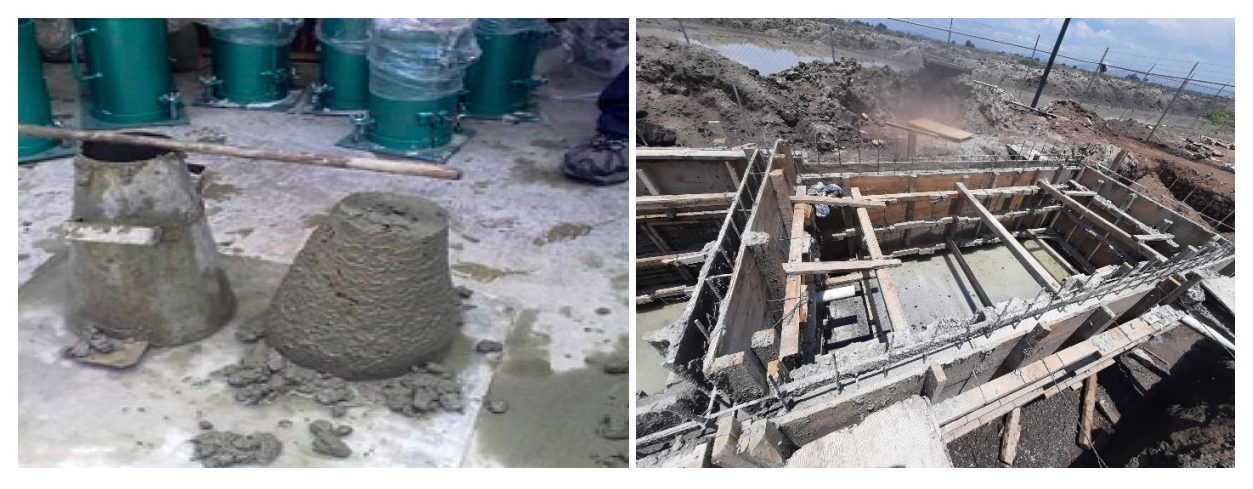

Fotografía No. 8 Prueba de revenimiento y muestreo de concreto y Fotografía 09 Colado de muros de concreto armado para cisternas (Multiconstrucciones Calvario, S.A. de C.V., 2022)

#### **2.2 Supervisor Externo en diferentes Dependencias.**

Posteriormente a ser Técnico Laboratorista colaboré como Supervisor Externo en diferentes Dependencias de Gobierno como son la Delegación Iztapalapa, Delegación Coyoacán y la Delegación Álvaro Obregón, desarrollando diferentes actividades pero que fueron similares en cada una de las Delegaciones como son:

- 1. Revisar la Propuesta Económica de la Empresa que estaba asignada para desarrollar los trabajos, que en su mayoría fueron mantenimientos a Escuelas, Unidades Habitacionales, mercados y parques.
- 2. Elaborar Reportes semanales, quincenales y mensuales de acuerdo a los diferentes formatos que se manejaban en las diferentes Delegaciones.
- 3. Asistir a las juntas semanales celebradas, donde se exponía el avance Físico y Financiero de las obras.
- 4. Elaborar levantamientos de los trabajos asignados por la Dependencia para poder cotejarlos con los presentados por la Empresa ejecutora de los trabajos.
- 5. Revisar Números Generadores de la Empresa Contratista para ser avalados, firmados y darles el trámite correspondiente ante el Supervisor Interno y entregarlas en el Departamento de Estimaciones y Contratos en cada una de las Delegaciones.
- 6. Elaborar estimaciones de acuerdo a los porcentajes de las Actividades realizadas, ya que a diferencia de las estimaciones de la contratista que es por cantidades, en la Supervisión de Obra es por Actividades de acuerdo a las ya establecidas en el Libro 9 de las Normas de Construcción de la Administración Pública para el Distrito Federal.
- 7. Redactar Minutas de Obra.
- 8. Tener a cargo la elaboración y redacción de notas de la Bitácora de Obra y de la Bitácora de Supervisión.

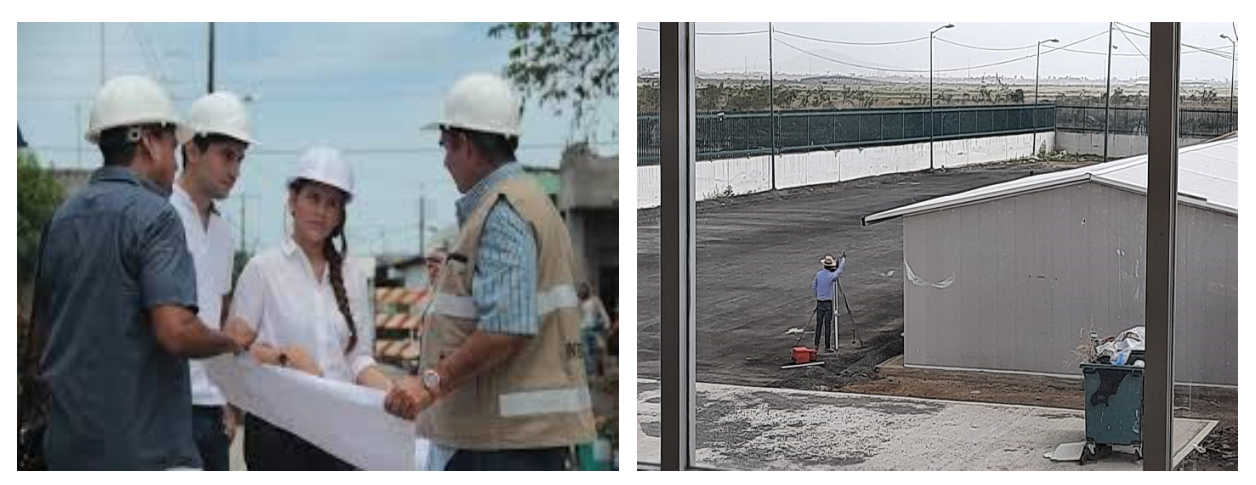

Fotografía No. 10 Referencia a la Supervisión de los trabajos conforme a Proyecto Entregado por la Dependencia y Fotografía No. 11 Levantamiento topográfico para desplante de edificios (Multiconstrucciones Calvario, S.A. de C.V., 2022)

# **2.3 Superintendente de Obra.**

Los trabajos anteriores fueron preparando para adquirir cada vez más responsabilidades y llegar a ser Superintendente de obra y desarrollar los siguientes trabajos en diferentes Dependencias.

- 1. Construcción del Centro de Desarrollo Comunitario en la colonia Chocolines, en el Municipio de Ixtapaluca, México.
- 2. Construcción de 7 (siete) puentes peatonales a base de Estructura Metálica en diferentes Colonias del Municipio de Ixtapaluca, México.
- 3. Construcción de una Iglesia en la Unidad Habitacional 4 vientos en el Municipio de Ixtapaluca, México.
- 4. Construcción de la segunda etapa del Edificio Administrativo y Aulas para la Universidad Politécnica de Chimalhuacán, en el Municipio de Chimalhuacán, México.

Y por la experiencia Adquirida en terracerías también se han desarrollado los siguientes contratos para la Secretaría de Comunicaciones y Transportes.

- 1. Rehabilitación de 1.1 kilómetros de terracerías, carpeta asfáltica y obras complementarias en la Calle Presidentes en el Municipio de Los Reyes, Estado de México.
- 2. Rehabilitación de carpeta asfáltica de 5.5 kilómetros en diferentes colonias del Municipio de Ixtapaluca, México.
- 3. Trabajos de sustitución de carpeta asfáltica de 1.00 kilómetro en la calle Homero de la Colonia Polanco V sección en la Delegación Miguel Hidalgo.

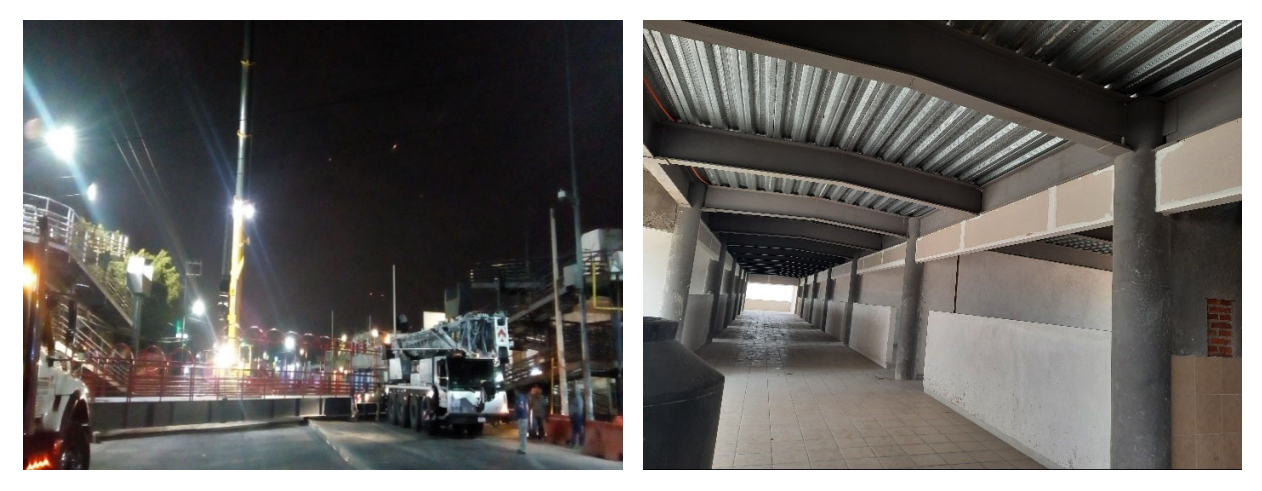

Fotografía No. 12 Referencia a los trabajos de Montaje de pasarela principal puente peatonal y Fotografía No. 13 Trabajos de colocación de acabados (Multiconstrucciones Calvario, S.A. de C.V., 2022)

# **2.4 COORDINACIÓN DEL DEPARTAMENTO DE ESTIMACIONES.**

En esta etapa de Actividad Profesional estaba a cargo de la Coordinación del Departamento de Estimaciones en la Empresa Multiconstrucciones Calvario, S. A. de C. V., teniendo que generar las estimaciones de los contratos vigentes desarrollando los siguientes trabajos:

- 1. Entregar a los residentes de obra copia de los contratos firmados y rubricados, así como la copia del catálogo y programa de obra, programa de materiales y equipo.
- 2. De los levantamientos recibidos por los superintendentes de cada obra, distribuirlos entre el personal Administrativo a mi cargo para que realizaran los números generadores.
- 3. Una vez recopilados los generadores era responsabilidad la conciliación con los supervisores de obra, y una vez avalados y firmados por este último, realizar el cuerpo de estimación y la orden de pago.
- 4. Solicitar la factura al departamento de contabilidad de la Empresa y entregarla en la Dependencia para el trámite del pago respectivo.
- 5. Revisar los catálogos de conceptos con los Superintendentes para ver si de acuerdo a los trabajos realizados existían volúmenes excedentes o era necesario tramitar Precios Unitarios Extraordinarios.
- 6. Realizar juntas semanales para verificar los avances de la obra y poder generar las estimaciones conforme a los periodos que se estipulan en el Contrato.
- 7. Tramitar fianzas de anticipo, de cumplimiento, pólizas de responsabilidad Civil, Endosos de fianzas por Convenios en plazo y monto, fianzas de vicios ocultos y Actas Entrega Recepción.
- 8. Recopilar oficios, minutas de obra, copia de estimaciones firmadas, facturas, fianzas y otros varios para el cierre del Expediente Único de cada contrato terminado en tiempo y forma.

**Figura 14** 

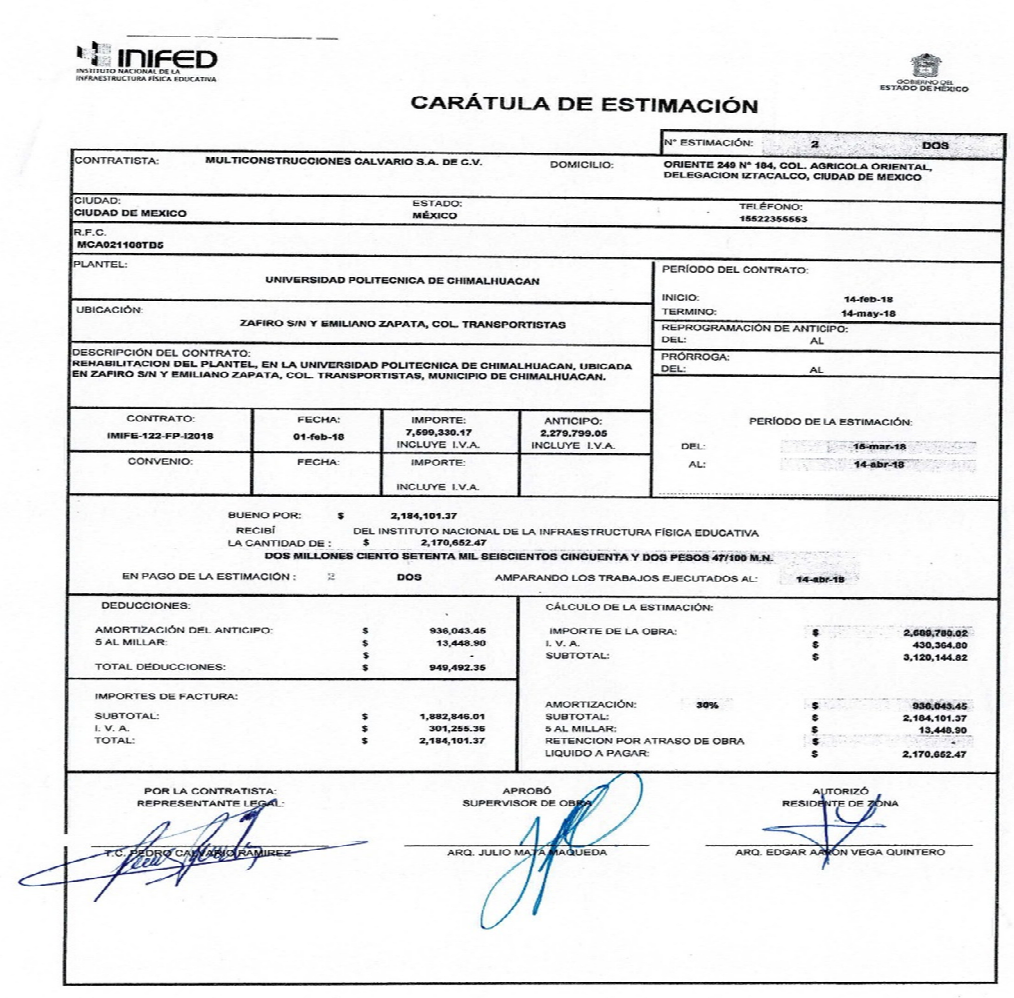

Nota: La imagen refleja datos para cobro de estimación hacia el Departamento de Estimaciones del IMIFE (Multiconstrucciones Calvario, S.A. de C.V., 2022)

#### **Figura 15**

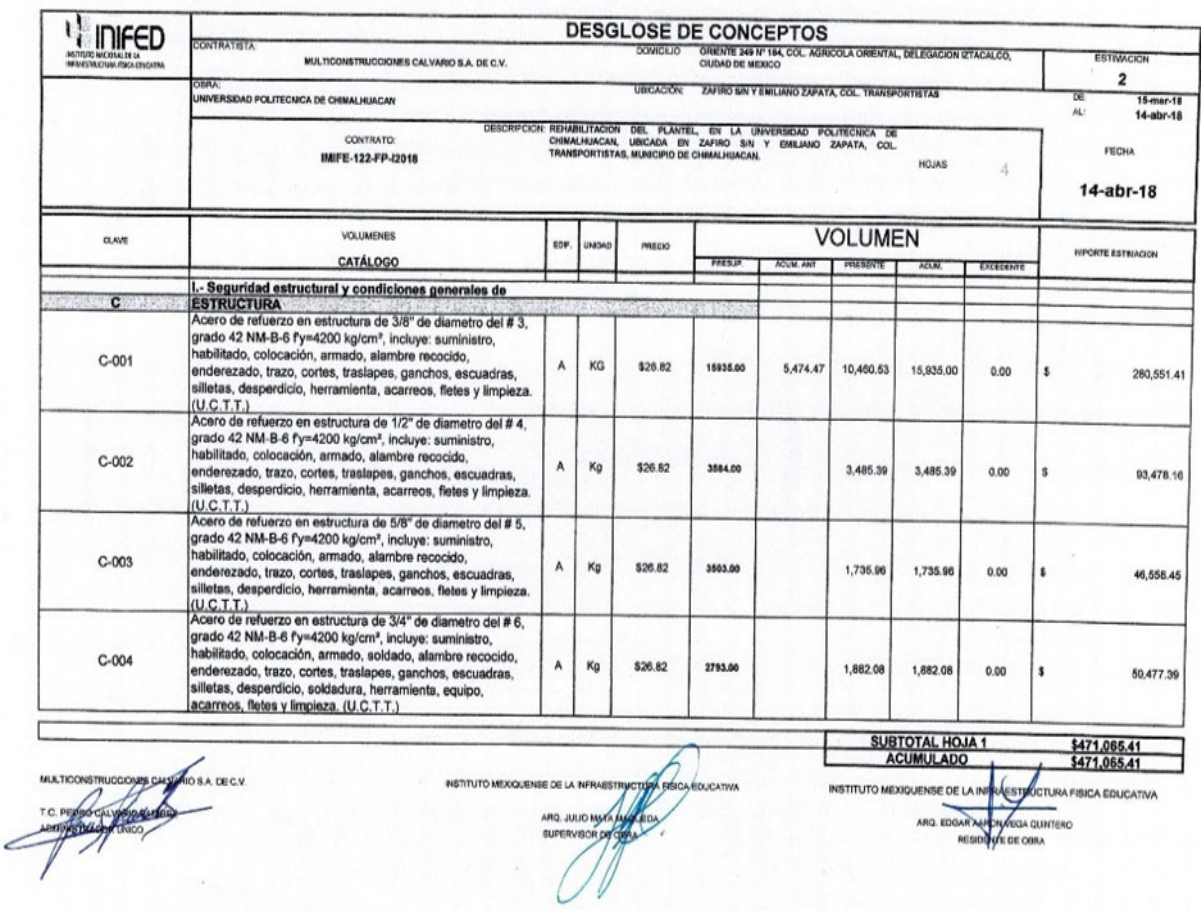

Nota: La imagen refleja datos para cobro de estimación hacia el Departamento de Estimaciones del IMIFE (Multiconstrucciones Calvario, S.A. de C.V., 2022)

#### **3.1 Gestión mediante el Procedimiento de Licitación.**

El procedimiento de esta Licitación se llevó a cabo por el Instituto Mexiquense de la Infraestructura Física Educativa por medio de Invitación Restringida para participar en el Concurso por Invitación a cuando menos Tres Personas a la empresa donde desarrollo mi trabajo Profesional denominada Multiconstrucciones Calvario, S. A. de C. V.

#### **3.1.1 Dónde realizar la consulta de las Bases.**

Si como Persona Física con Actividad Empresarial o como Persona Moral quieres participar en una Licitación de Obra Pública debes consultar por Internet la página del **Compranet,** que es un sistema electrónico desarrollado por la función Pública con el objetivo de simplificar, transparentar, modernizar y establecer un adecuado proceso de contratación de servicios, bienes, arrendamientos y obra Pública de las Dependencias y entidades de la Administración Pública Federal.

Dicho sistema consiste en automatizar las etapas del proceso de contratación, a través de Internet y redes de datos, mismas que tienen acceso a las Dependencias convocantes y los proveedores o contratistas.

A través de internet en la página https://compranet.funcionpublica.gob.mx, donde se despliega la pestaña que dice **Difusión de Procedimientos,** posteriormente en la siguiente ventana se encuentran los procedimientos vigentes donde se pueden consultar las licitaciones que están en procedimiento de Licitación de varias Dependencias de Gobierno.

Del listado de Licitaciones se asigna una de entre el listado o en su caso de lo que se pretenda concursar, se da un clic en la misma para poder consultar las bases donde se puede descargar el catálogo de conceptos para poder realizar la Propuesta.

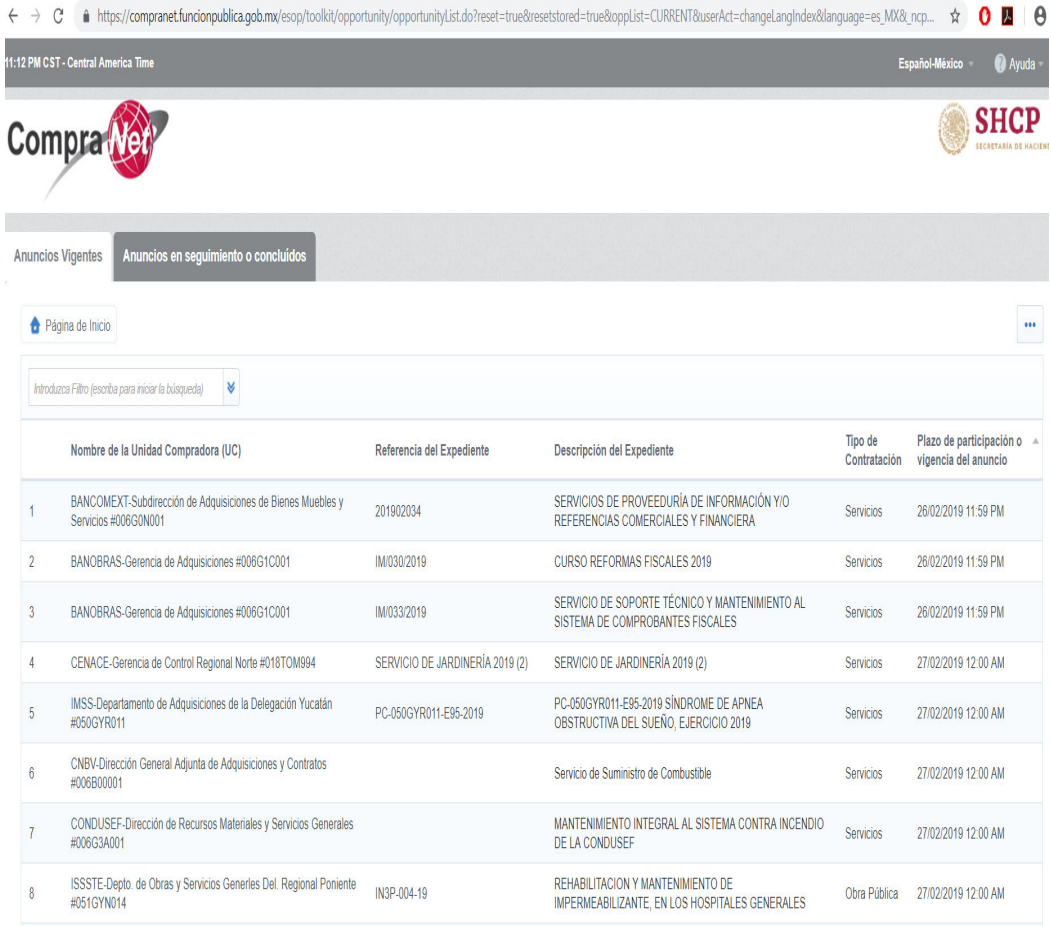

#### **Figura No. 16**

Nota: La imagen refleja información para consulta de la página del Compranet en internet

(https://compranet.funcionpublica.gob.mx)

### **3.1.2. Puntos para tomar en cuenta durante la Visita de obra.**

Una vez que se descargan las bases de la Licitación en la cual se quiere participar, se tiene que asistir en la fecha, hora y lugar donde se llevará a cabo la Visita de Obra, de acuerdo a lo establecido en las Bases de Licitación, donde se observan los alcances de los trabajos a ejecutar y en dónde se reunirán los servidores públicos y los licitantes que están interesados en participar, es importante registrarse en la lista de asistencia ya que los nombres y firmas deben aparecer al final del Acta correspondiente.

En la experiencia adquirida asistiendo a la Visita de obra, su objetivo es que los interesados en participar en el Procedimiento de Licitación conozcan el sitio de realización de los trabajos, las condiciones ambientales, las características referentes al grado de dificultad de los trabajos a desarrollar, así como sus implicaciones de carácter técnico y demás características, complejidad y magnitud.

Lo importante en este punto del Procedimiento de la Licitación y que nadie comparte ni está escrito en ningún lado conforme a lo recopilado es haber analizado a conciencia el catálogo de Conceptos y observar de acuerdo al recorrido si pudieran existir trabajos que no están contemplados, la distancia a los bancos de materiales, la accesibilidad para los materiales y del personal que estará a cargo de los trabajos, entre otros varios más.

Si se desea hacer visitas posteriores para recabar más información o realizar pruebas, estudios o análisis para la preparación de la Propuesta, sólo se pueden hacer por cuenta y riesgo de cada participante, previa autorización por escrito de la Dependencia y hasta cinco días naturales antes de la fecha de presentación y apertura de Propuestas.

Una vez situados en cada uno de los lugares señalados para los efectos conducentes, los servidores públicos están obligados a efectuar las explicaciones correspondientes con el apoyo documental necesario.

Concluido el recorrido, se procede a la instrumentación del Acta, a efecto de que la misma sea firmada por todas y cada una de las personas que intervinieron en el acto.

Una vez leída y aceptada el Acta, se da por terminada asentando la hora, día, año y Dependencia con su ubicación, con la leyenda que dice:

### **"firmándola todos los que en ella intervinieron al margen y al calce para constancia"**

Finalmente, se informa que una copia del Acta se entregará a cada uno de los Participantes que asistieron a la misma, quedando una copia, a disposición de aquellos que no asistieron a la Visita, cuando no es de carácter obligatorio en la Dependencia.

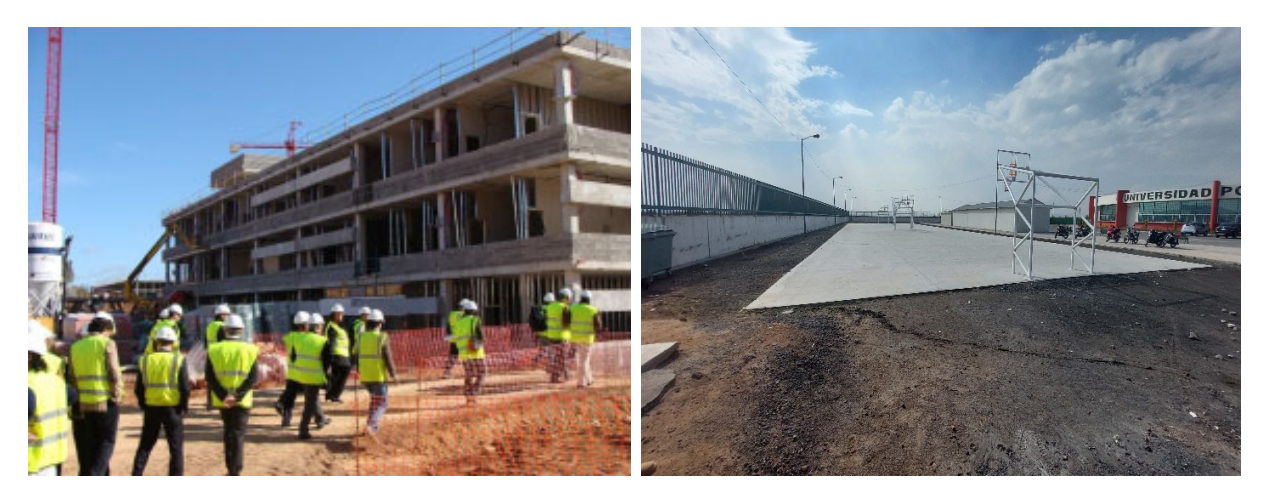

Fotografía No. 17 Referencia a la visita de obra durante el procedimiento de Licitación y Fotografía No. 18 cancha de usos múltiples (Multiconstrucciones Calvario, S.A. de C.V., 2022)

#### **Figura No. 19**

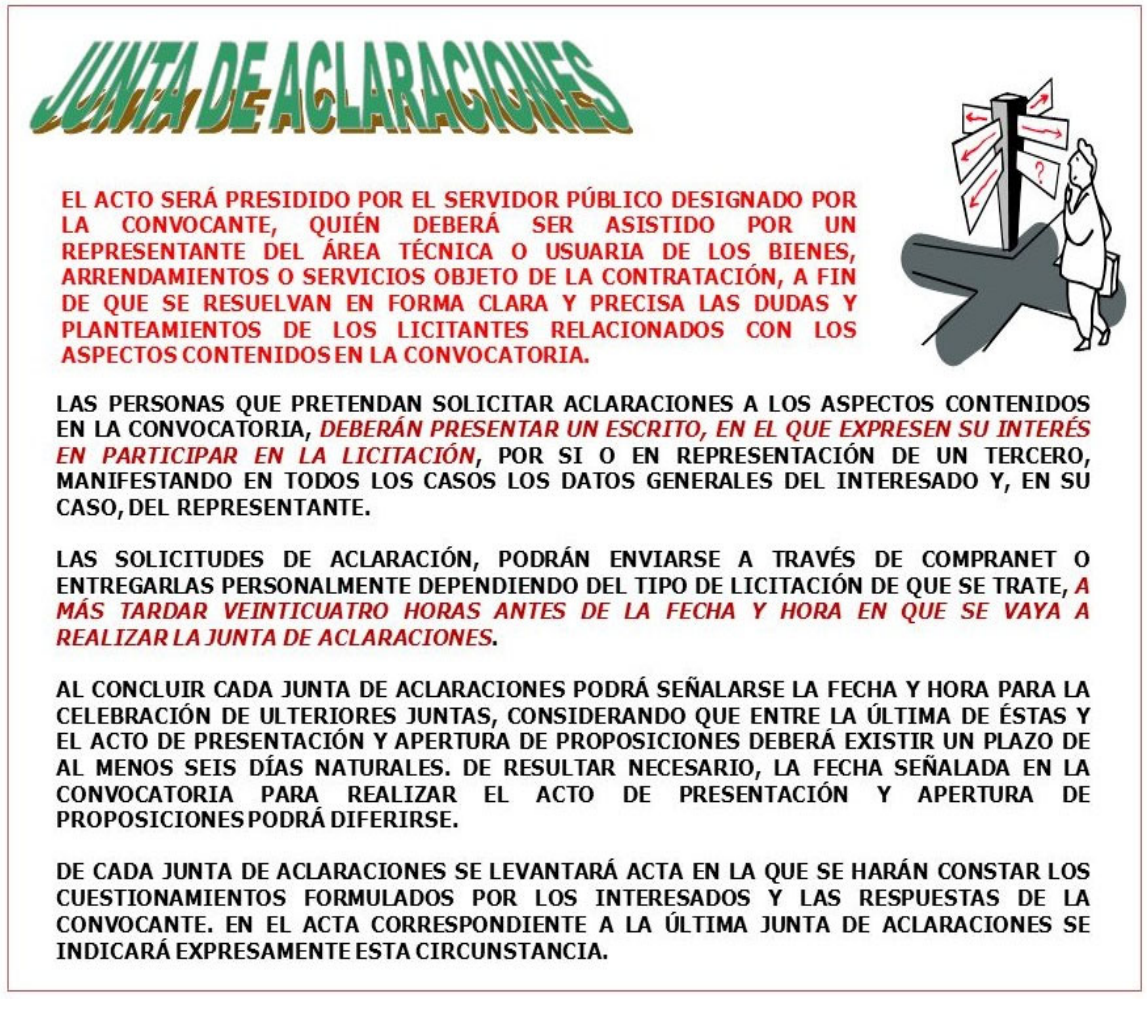

Nota: la imagen refleja información recibida durante el procedimiento de Licitación a los lineamientos para la asistencia a la Junta de Aclaraciones como parte del procedimiento de Licitación del IMIFE.

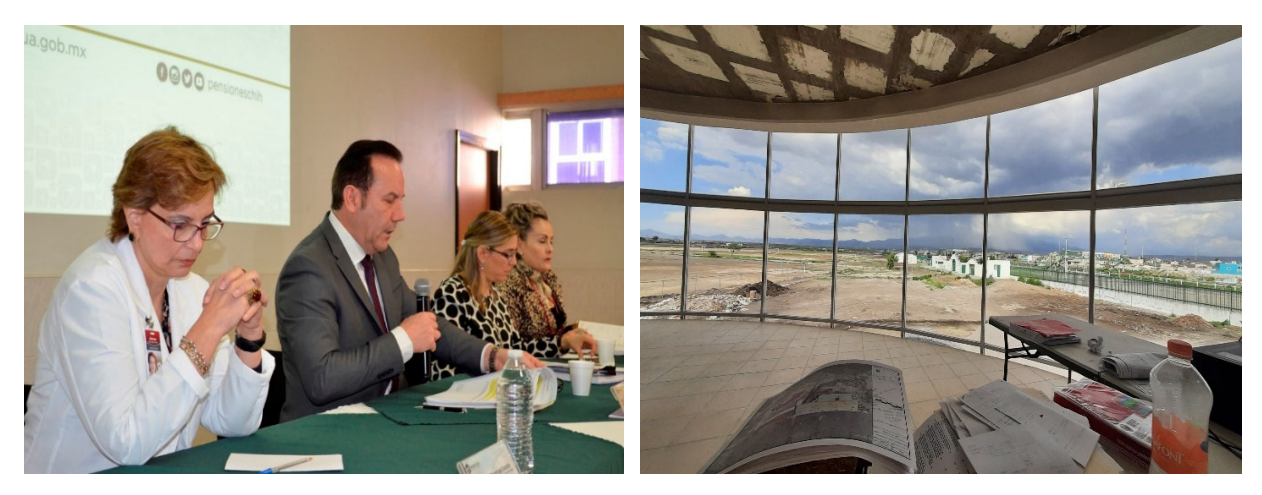

Fotografía No. 20 Referencia a los funcionarios que presiden el Acto de la Junta de Aclaraciones durante el Procedimiento de Licitación y Fotografía No. 21 Trabajos de cancelería en oficinas de la Universidad Politécnica de Chimalhuacán (Multiconstrucciones Calvario, S.A. de C.V., 2022)

# **3.1.3 Puntos a entregar en la Junta de Aclaraciones.**

Como resultado del recorrido de reconocimiento al sitio o sitios de acuerdo a la descripción de la Licitación se deben formular una serie de preguntas o dudas que se hayan observado y verificado contra el catálogo de Conceptos de la Convocatoria de la Licitación, plantearlas por lo menos 24 horas antes de la junta de aclaraciones de manera electrónica a las cuentas que sean brindadas por los servidores públicos o se entregan de manera impresa durante la celebración de la Junta de Aclaraciones en hoja membretada de la empresa a la cual Representas en esta etapa del Procedimiento.

Se tiene que asistir en la fecha, hora y lugar como se establece en las Bases de Licitación, durante dicho evento, donde se da seguimiento a un Orden del Día.

- 1. Declaratoria de inicio del acto. Se declara el inicio del acto de la junta de aclaraciones como se indica en la orden del día.
- 2. Lectura del registro de asistencia. Se da mención de los funcionarios Públicos que presiden el acto, así como el nombre de los representantes por parte de las empresas que decidieron participar en el Procedimiento de Licitación.
- 3. El funcionario Público encargado de dirigir el acto expone brevemente el objetivo de celebrar la Junta de aclaraciones, indicando los aspectos fundamentales de la Licitación.
- 4. Solicitud de ratificación de aclaraciones por escrito de los interesados sobre aspectos Técnicos y Administrativos o enviados previamente vía electrónica. Donde se realizan todas las preguntas que resultan de lo observado durante la Visita de Obra.
- 5. En este Acto se da respuesta a los cuestionamientos formulados. En este punto se da respuesta por parte de la Dependencia a las preguntas de orden Técnico y Administrativo que hayan realizado las empresas.
- 6. En caso de así considerarlo los funcionarios Públicos por no terminar de dar respuesta a los cuestionamientos formulados pueden convocar a una segunda junta de aclaraciones, estipulando fecha, hora y lugar.
- 7. Declaración de la Terminación de la Junta de Aclaraciones y cierre del Acta. Se da lectura en voz alta al contenido del Acta, dando por terminada la misma, asentando hora y fecha con la siguiente leyenda

"Firmando al calce los servidores Públicos que intervinieron, para debida Constancia Legal".

Para finalizar con este evento se rubrican y se firman todas las fojas del Acta de la Junta de aclaraciones por los representantes de cada Empresa y se recibe una copia que posteriormente se integrará en la Propuesta realizada.

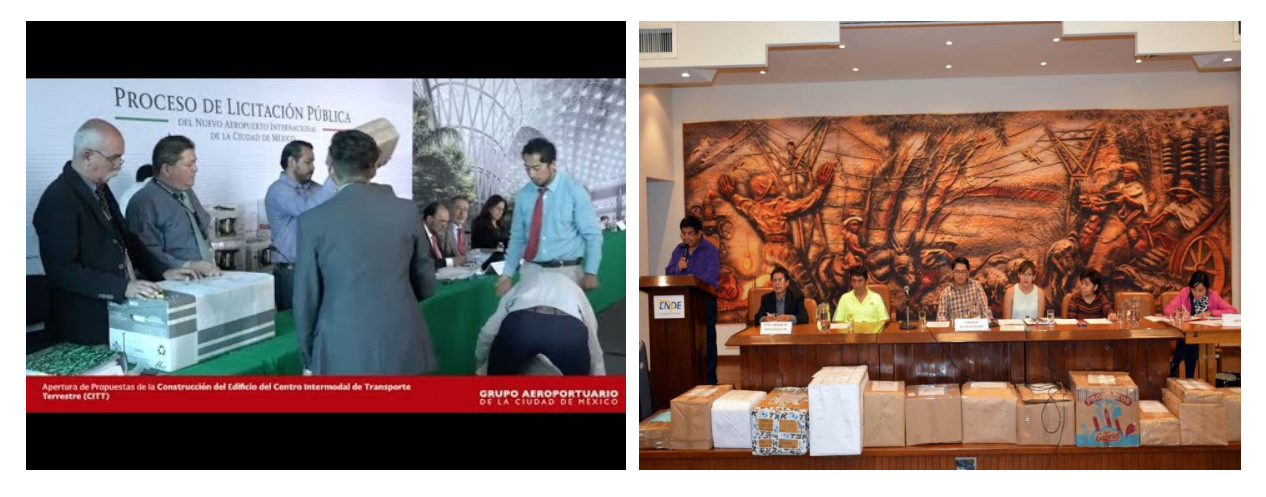

Fotografía No. 22 y Fotografía No. 23 entrega de Propuestas (Multiconstrucciones Calvario, S.A. de C.V.)

# **3.1.4 Como entregar la Propuesta Técnica y Económica.**

En este evento se tiene que llegar:

- En la fecha que se establece en las bases.
- **Antes de la hora que establece la Dependencia**, e insisto antes de la hora que se establece en las bases o lo que se haya asentado en la Junta de Aclaraciones ya que en ocasiones se cambian dichas fechas, hay que tener la Precaución de no llegar posterior a la hora citada ya que no se permite el acceso al área donde se realice la apertura de los sobres una vez que sea la hora marcada.
- Al registrarse en la lista de Asistencia que da la Dependencia donde se apunta nombre completo y Empresa a la cual Representas, si no participaste en el armado de la Propuesta es importante que te aprendas el No. De Licitación, Descripción, y correo electrónico de la Empresa.
- En un sobre cerrado y rotulado que contengan las propuestas impresas para revisión y cumplimiento de lo requisitado en las Bases de Licitación, que posteriormente se someten a una revisión exhaustiva por parte de la Dependencia.

Durante el Acto no se permite el uso del celular, por lo que debes realizar llamadas o mensajes antes de entrar o en la salida de la Apertura de las Propuestas.

Es importante que tengas conocimiento de los puntos que se revisan y conozcas los oficios o cartas que se integran en la Propuesta ya que en ocasiones las personas que integran la misma, lo ordenan de forma inadecuada, pero en raras ocasiones te permiten no hacer la observación que omitiste el documento si se encuentra dentro de la Propuesta.

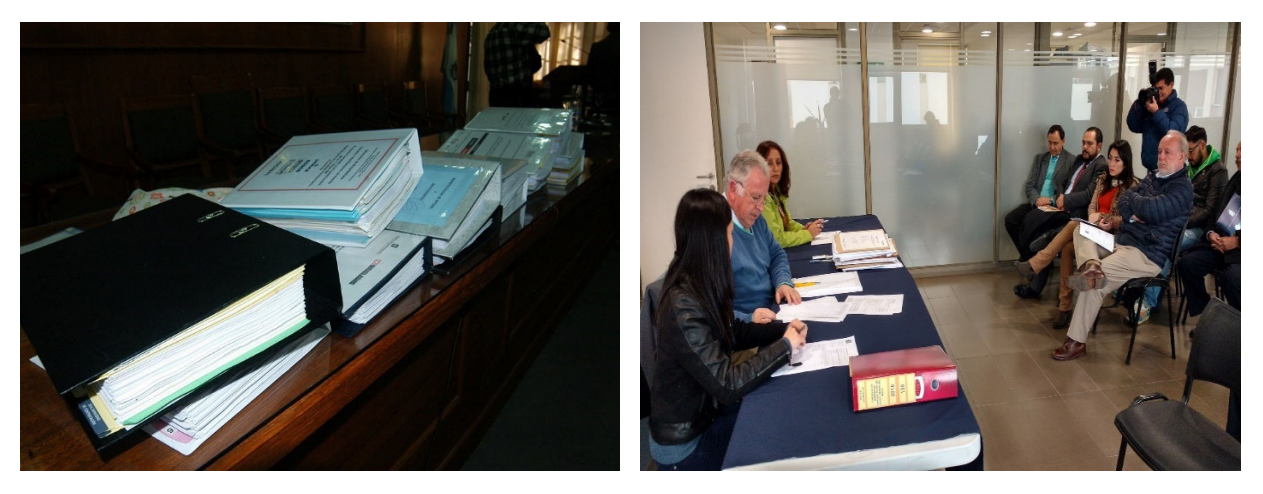

Fotografía No. 24 Referencia de cómo se arman las carpetas rotulando la Propuesta Técnica y la Propuesta Económica y Fotografía No. 25 Referencia a la asistencia a la Junta del Fallo durante el Procedimiento de Licitación. (Multiconstrucciones Calvario, S.A. de C.V., 2022)

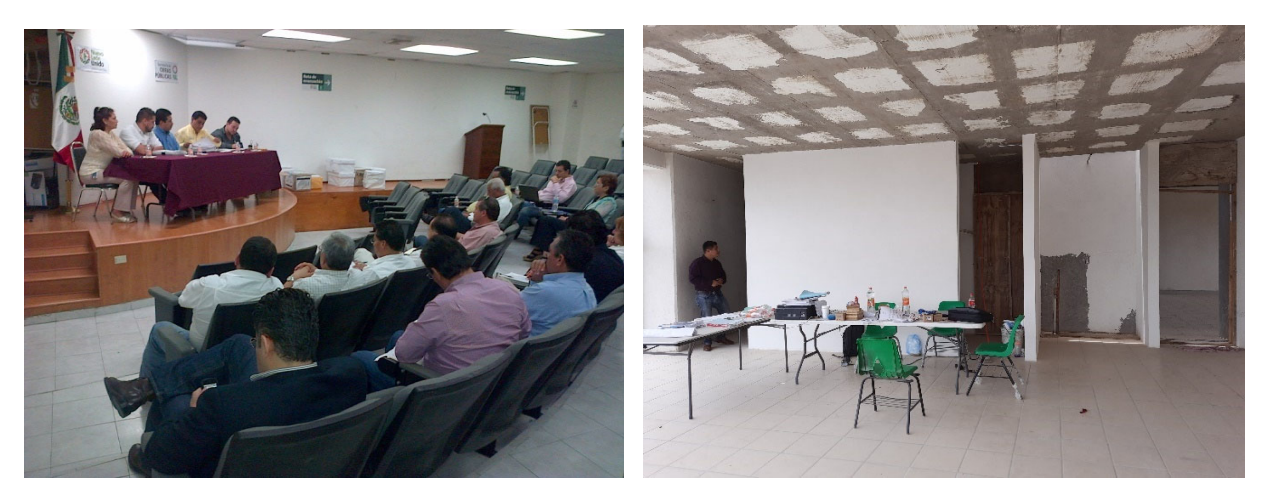

Fotografía No. 26 Referencia a la lectura y Fallo de la Asignación de la Licitación a la Empresa ganadora y Fotografía No. 27 acabados en muros de la Universidad Politécnica de Chimalhuacán (Multiconstrucciones Calvario, S.A. de C.V., 2022)

#### **3.1.5 Asistencia al Acta de Fallo.**

Se asiste en la fecha y hora programada por la Dependencia para conocer el resultado del análisis que se efectuó, y donde se revisan:

- 1. Los programas de ejecución
- 2. Las cantidades de trabajo establecidas.
- 3. El análisis, cálculo e integración de los precios Unitarios.
- 4. El monto de las Propuestas aceptadas por la Dependencia.

Y una vez concluida la evaluación de las Propuestas, el contrato se adjudica a la Empresa que resulte más solvente y que garantiza satisfactoriamente el cumplimiento de las obligaciones respectivas.

La empresa que resulta ganadora y a la cual se le asigna la Adjudicación del Contrato de Obra, está obligado y se debe comprometer a entregar la Fianza de cumplimiento de Contrato y la fianza de anticipo a más tardar 15 días naturales posterior a la fecha en que se realiza el Acto de Fallo, esta última en caso de que se especifique que se entregará anticipo por parte de la Dependencia.

En caso de que la Dependencia otorgue anticipo, esta indicará la fecha y la dirección donde será entregado, previa entrega de la fianza que garantice el anticipo, por lo que es de suma importancia entregar la misma lo antes posible.

En caso de no ser favorecido en el Acto de Fallo con la Asignación del contrato, puedes solicitar mediante un oficio en hoja membretada de la empresa a la cual representas, la devolución de tu Propuesta que la Dependencia te entregará sesenta días naturales después, contados a partir de la fecha del Fallo.

Para concluir el Acto de Fallo se da lectura al Acta y se firma el documento, al margen y al calce, los servidores Públicos que presidieron el Acto y las personas que asistieron a representar a las diferentes Empresas, recibiendo una copia de la misma.

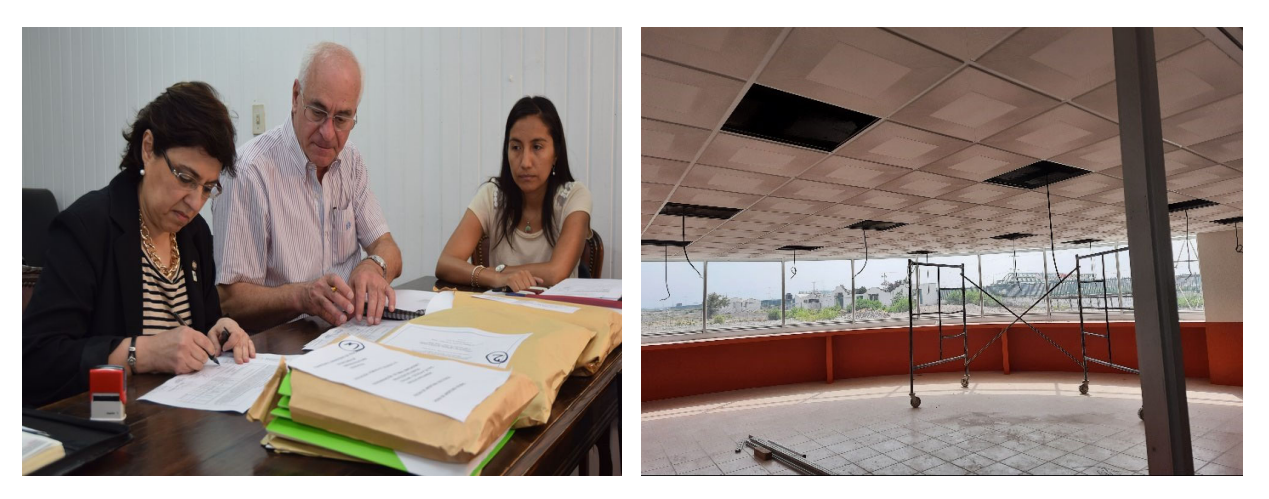

Fotografía No. 28 Referencia de que al término del Acto se firma el Acta y se recibe una copia ya firmada y rubricada por los participantes y Fotografía No. 29 trabajos de Plafón en oficinas de la Universidad Politécnica de Chimalhuacán (Multiconstrucciones Calvario, S.A. de C.V., 2022)

# **3.1.6 Cláusulas del Contrato de obra para el Superintendente.**

En este documento estableceré, principalmente los criterios a considerar en el proceso para una buena gestión para la ejecución de la Obra, la importancia de analizar ciertas Cláusulas del Contrato.

### **Superintendente de Construcción.**

Como Superintendente fungir como representante de la empresa contratista denominada Multiconstrucciones Calvario, S. A. de C. V., en el sitio de ejecución de la obra, estar facultado para oír y recibir toda clase de notificaciones relacionadas a los trabajos y tener las facultades suficientes para tomar decisiones en todo lo relativo al cumplimiento del Contrato.

Conocer el proyecto, Normas de Calidad y especificaciones de construcción, el catálogo de conceptos, programas de ejecución y de suministros, incluyendo planos con modificaciones, especificaciones generales y particulares de construcción y normas de calidad, la Bitácora, convenios y demás documentos que se generan con motivo de la ejecución de los trabajos.

# **El Objeto del Contrato.**

Tener bien definido el alcance que se manifiesta en el contrato sobre la descripción general de los trabajos y la ubicación exacta para desarrollarlos, es muy común que se solicite realizar trabajos que no están referidos y con otra ubicación, tomar la precaución necesaria ya que para la Contraloría se toma como desvío de recurso Asignado y la empresa se vería afectada en no recibir el pago por los trabajos ejecutados.

# **Plazo de Ejecución.**

Revisar en el contrato la fecha de inicio de los trabajos y la fecha de terminación, para que con exactitud saber de cuantos días naturales se cuenta y que coincida con el programa de obra, conforme al catálogo de conceptos, en caso de haber anticipo se puede generar oficio en hoja membretada de la empresa a la cual representas, informando a la Dependencia que iniciaras con los trabajos una vez recibido dicho anticipo o si así lo consideras pertinente, se entrega el oficio donde manifiestas que no renuncias al anticipo e iniciarás en la fecha contractual con recursos propios.

#### **Disponibilidad del Inmueble.**

La Dependencia está obligada a entregar mediante oficio el acceso a él o los inmuebles dónde se aplicará el recurso destinado para el contrato.

Si existiera incumplimiento de la Dependencia en proporcionar los oficios para el acceso al o los inmuebles, se puede solicitar prorroga en tiempo mediante un Convenio de Diferimiento en Plazo por los días en que se tarde la Dependencia en entregar los oficios.

**Anticipo: monto, porcentaje, forma, términos y amortización.** 

La Dependencia es quien determina si va a otorgar anticipo o no y el porcentaje que en la mayoría de los casos es del 30% (treinta por ciento) del monto total del contrato y se utiliza de la siguiente manera:

- 10% (diez por ciento) para el inicio de la obra como son entre otros el pago de nóminas.
- 20% (veinte por ciento) para la adquisición de los materiales y equipos que se utilizan para realizar los trabajos.

Le presenté un Programa al Residente de Obra de la Dependencia, en donde se establecía la forma en la cual aplicaría dicho anticipo conforme a los programas de suministros de materiales, mano de obra, maquinaria y equipo de construcción, entregados en la Propuesta Económica de la Empresa a la cual represento.

### **Plazo, forma y lugar de pago.**

El pago de los trabajos que realizas es pagado mediante la formulación de estimaciones en los plazos que se estipulan en el contrato, ya sean quincenales o por mes vencido, por los conceptos conforme al catálogo que se entregó en la Propuesta Económica y se presentan dentro de los 6 (seis) días naturales siguientes a la fecha de corte del periodo pactado.

Por la experiencia adquirida en la entrega de estimaciones, opté por tener la precaución de entregarlas en día hábil, aunque se manifieste que son días naturales, resulta complicado encontrar a los Residentes de Obra en día sábado o domingo.

La Dependencia es quien designa al Residente de Obra, quien revisa y autoriza, o en su caso rectifica las estimaciones que se le presentan y que a su vez cuenta con 15 (quince) días naturales siguientes a la fecha en que le entregas la estimación, por tal motivo y como experiencia particular se recomienda ir revisando los generadores y la estimación que comprenda el periodo por parcialidades de avance de obra, para no ocupar los 6 (seis) días naturales posteriores a la fecha de corte que se tiene y así el Residente de obra no ocupe el límite de tiempo que tiene para el trámite de dicha estimación.

#### **Modificación de los planos, Especificaciones y Programas.**

Como Superintendente de obra por ningún motivo puedes ejecutar trabajos que no estén contemplados dentro de tu catálogo de conceptos de tu propuesta económica, hasta ser autorizados por la Dependencia a través del Residente de obra, quien es el facultado para realizar las modificaciones al Proyecto, especificaciones y programas, asentando la orden de la ejecución de dichos trabajos en la Bitácora de obra.

Por experiencia propia, al inicio de la obra realizar un análisis al catálogo de conceptos contra los trabajos asignados en sitio y verificar que existían trabajos que no vienen contemplados dentro del catálogo de conceptos pero que son necesarios para la ejecución de la obra y su impacto en el monto del contrato.

Entregué un informe de resultados al Residente de obra y le solicité avalar dichos trabajos para que él determine si se puede realizar un Convenio en Monto o se reducen las metas del contrato.

#### **Bitácora de obra.**

Aperturar la bitácora de obra al inicio de los trabajos de forma convencional para posteriormente hacerlo de manera electrónica (BEOP Bitácora Electrónica de Obra Pública), ya que el recurso asignado para la obra en la Politécnica de Chimalhuacán es de índole Federal.

Es importante asentar la inscripción de los documentos que identifican oficialmente al Residente de obra y en su caso al Supervisor de obra, así como al Superintendente que designa la empresa Contratista, quienes son los responsables para realizar las notas, los datos particulares del contrato y alcances descriptivos de los trabajos y de las características del sitio donde se desarrollan.

**Figura 30** 

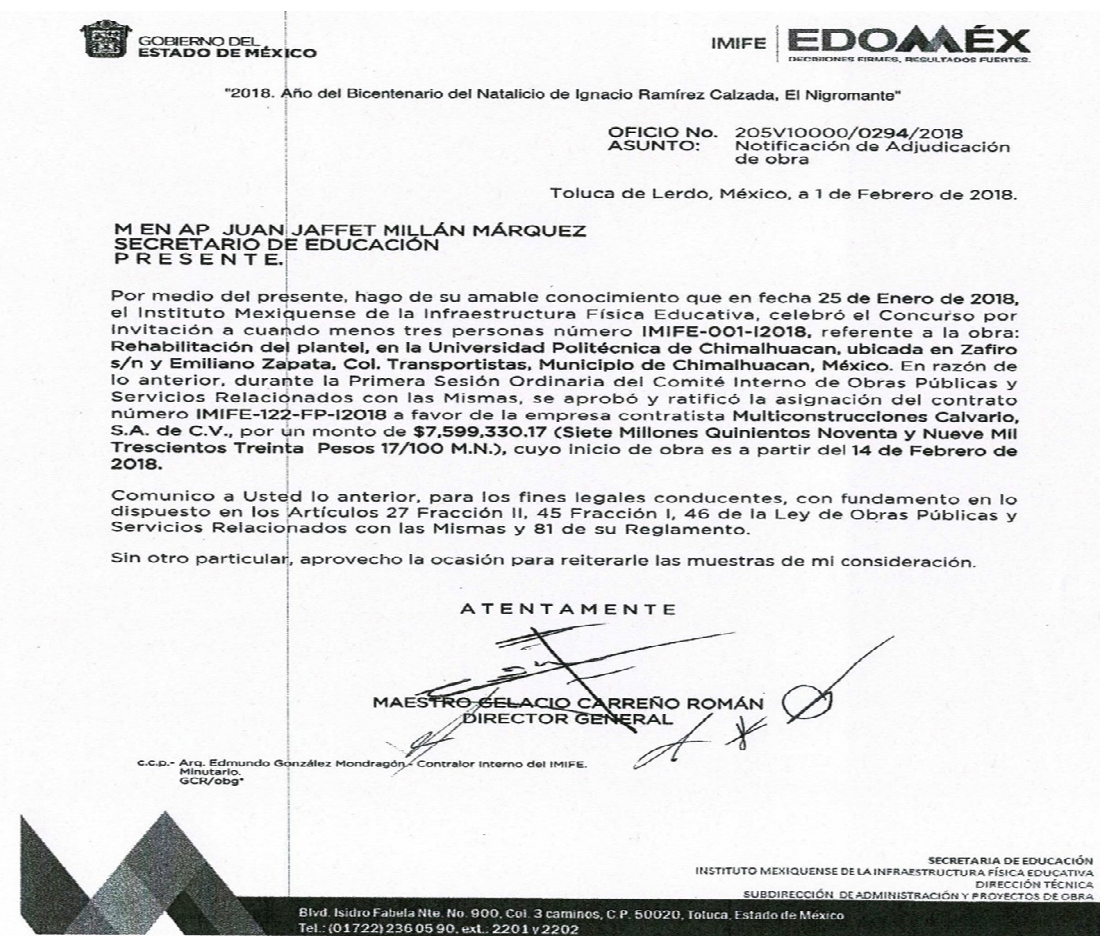

Nota: La imagen refleja información de la carátula de contrato celebrado entre la Dependencia y la Empresa favorecida con la Asignación del mismo.

#### **3.2 Antecedentes de los trabajos existentes.**

Prevalecen los suelos de tipo lacustre, el cual cubre un 65.7% del total municipal. Estos últimos, formados por arcillas y sales, producto de la destrucción de las rocas preexistentes por la acción del agua y el clima. No obstante que estos suelos se consideran no aptos para el desarrollo urbano, dada su poca permeabilidad y condición salina, la cual suele producir inundaciones y encharcamiento de larga duración en época de lluvias, prácticamente la totalidad de esta zona se encuentra ocupada por asentamientos humanos, con excepción de la zona de Tlateles en el extremo norte.

Los suelos son extremadamente finos y se levantan en intensas polvaredas en vientos con dirección norte-sur. Dada su poca permeabilidad, la cual suele producir inundaciones y encharcamiento de larga duración en época de lluvias, estos suelos se consideran **no aptos para el desarrollo urbano.** 

VI.1 Referencia a el Reglamento del Libro Quinto del Código Administrativo del Estado de México en su Título Tercero

"Señala que, para ordenar y regular los asentamientos humanos en el territorio estatal y los centros de población, los planes de desarrollo urbano se clasifican en nivel estatal y municipal, el uso y aprovechamiento del suelo y el derecho de preferencia del Estado y los Municipios para adquirir predios señalados en los planes de desarrollo urbano como áreas urbanas y urbanizables, a fin de constituir reservas territoriales para el desarrollo urbano, la vivienda y la conservación ecológica" (p. 2).

Como se menciona en el párrafo anterior la Universidad Politécnica de Chimalhuacán se desplanta en un suelo de zona de lago que no está regulado para el asentamiento humano, pero sí para ser un suelo aprovechado para el desarrollo urbano como área urbanizable con el fin de ser un inmueble destinado para la Educación en el Municipio de Chimalhuacán.

Como objeto de estudio y de acuerdo a lo anterior citado arrojado de la investigación del suelo y su capacidad de carga aunado a que la Dependencia tiene sus proyectos tipo la elección de haber realizado la construcción del Edificio Administrativo y Aulas para la Universidad Politécnica de Chimalhuacán, repercutió en un cambio de proyecto en la cimentación que fue a base de pilotes repercutiendo en que se encareció la construcción de la primer etapa, por lo que no se tuvieron los alcances definidos en el catálogo de conceptos de la Primer etapa que estuvo a cargo de una empresa diferente a Multiconstrucciones Calvario, S.A. de C.V.

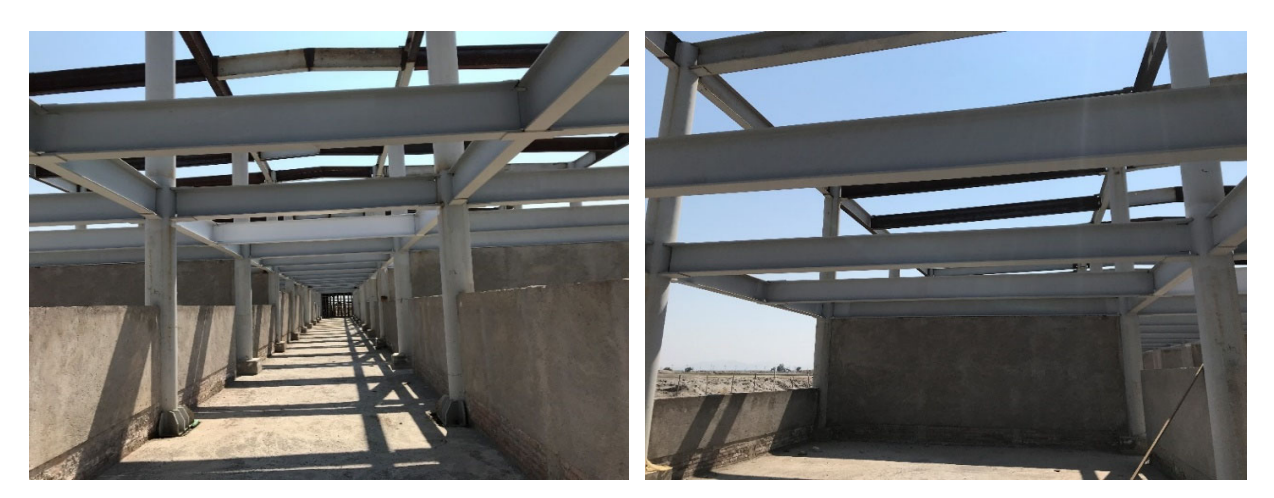

Fotografía No. 31 y Fotografía No. 32 Referencia a los trabajos existentes de la Primera Etapa Estructura Metálica en la Universidad Politécnica de Chimalhuacán (Multiconstrucciones Calvario, S.A. de C.V.)

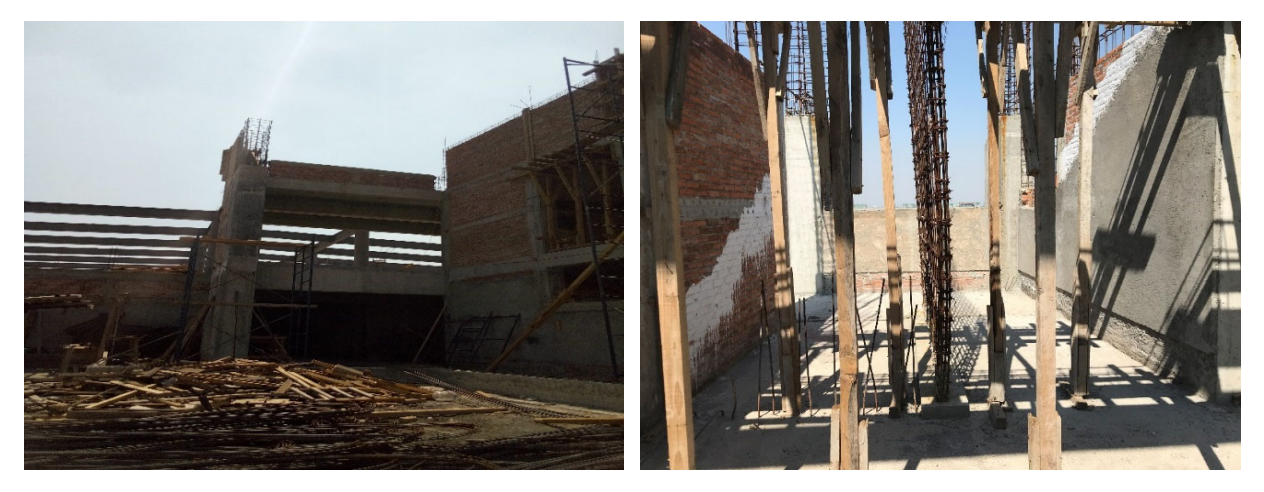

Fotografía No. 33 y Fotografía No. 34 Referencia al Desmantelamiento de la cimbra existente de la etapa anterior. (Multiconstrucciones Calvario, S.A. de C.V., 2022)

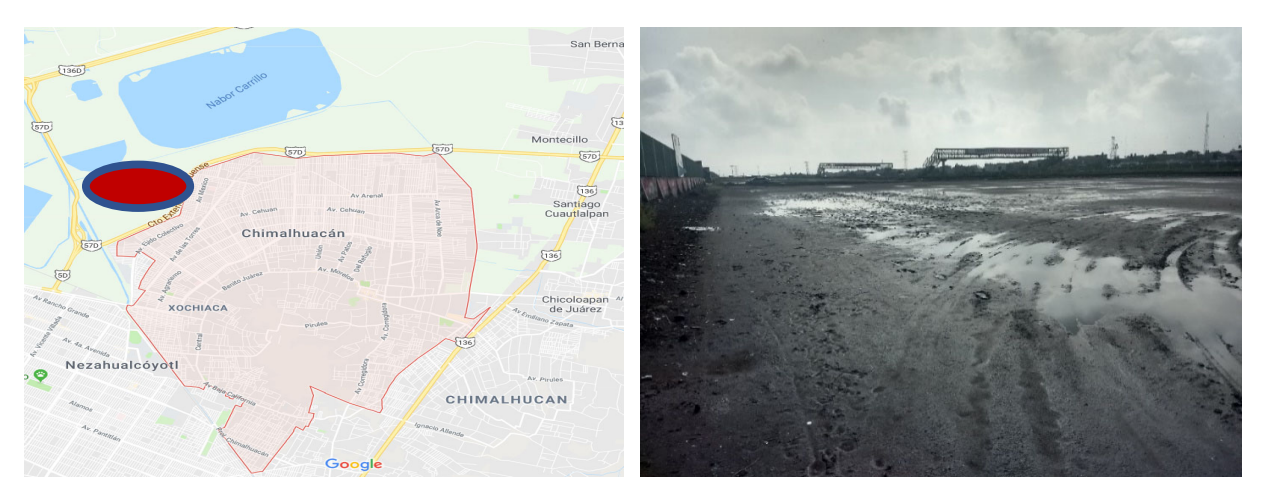

Figura No. 35 Referencia a la ubicación donde se solicitó ejecutar los trabajos de la Universidad Politécnica de Chimalhuacán y Fotografía No. 36 Vista del predio (Multiconstrucciones Calvario, S.A. de C.V., 2022)

La ubicación de la Universidad Politécnica de Chimalhuacán se encuentra en los terrenos ejidales conocido como "EL MOLCO TLATELES", a un costado del Circuito Exterior Mexiquense.

Como se menciona con anterioridad hay que tener los oficios necesarios para aplicar el recurso en dónde se especifica en el contrato, ya que de lo contrario se toma como desvío de recurso, así como en la descripción del contrato que viene de la siguiente forma:

"Rehabilitación del Plantel, en la Universidad Politécnica de Chimalhuacán, ubicada en Zafiro s/n y Emiliano Zapata, Col. Transportistas, Municipio de Chimalhuacán, México".

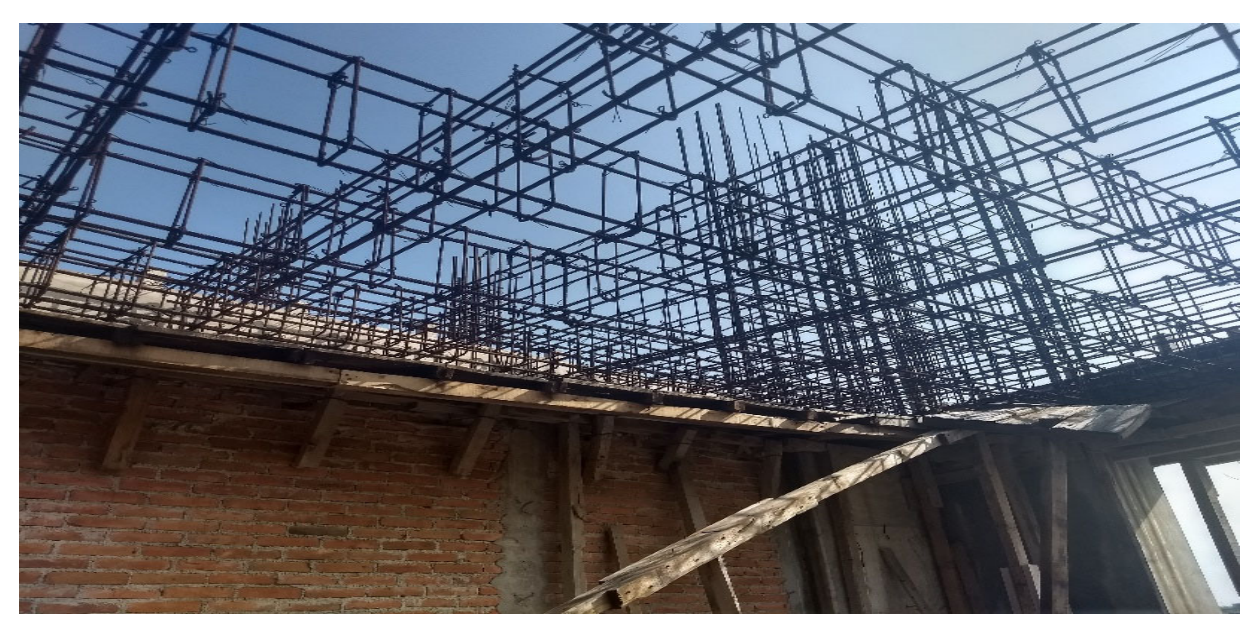

#### **3.3 Verificación de los trabajos existentes de la primera etapa.**

Fotografía No. 37 Referencia al estado de oxidación en que se encontró el acero de refuerzo de la etapa anterior en la Universidad Politécnica de Chimalhuacán (Multiconstrucciones Calvario, S. A. de C. V., 2022)

Estado de los trabajos existentes de la primera etapa, en acero de refuerzo en elementos estructurales sin concluir ya con alto grado de oxidación por estar expuestos.

Trabajos Realizados:

En recorrido realizado con el Residente de Obra se determinó que por el grado de oxidación del acero de refuerzo era necesario desmantelarlo y volver a habilitar conforme a proyecto.

Como parte de lo realizado se revisaron los diámetros del acero para habilitarlo en su totalidad conforme al proyecto estructural recibido por la Dependencia.

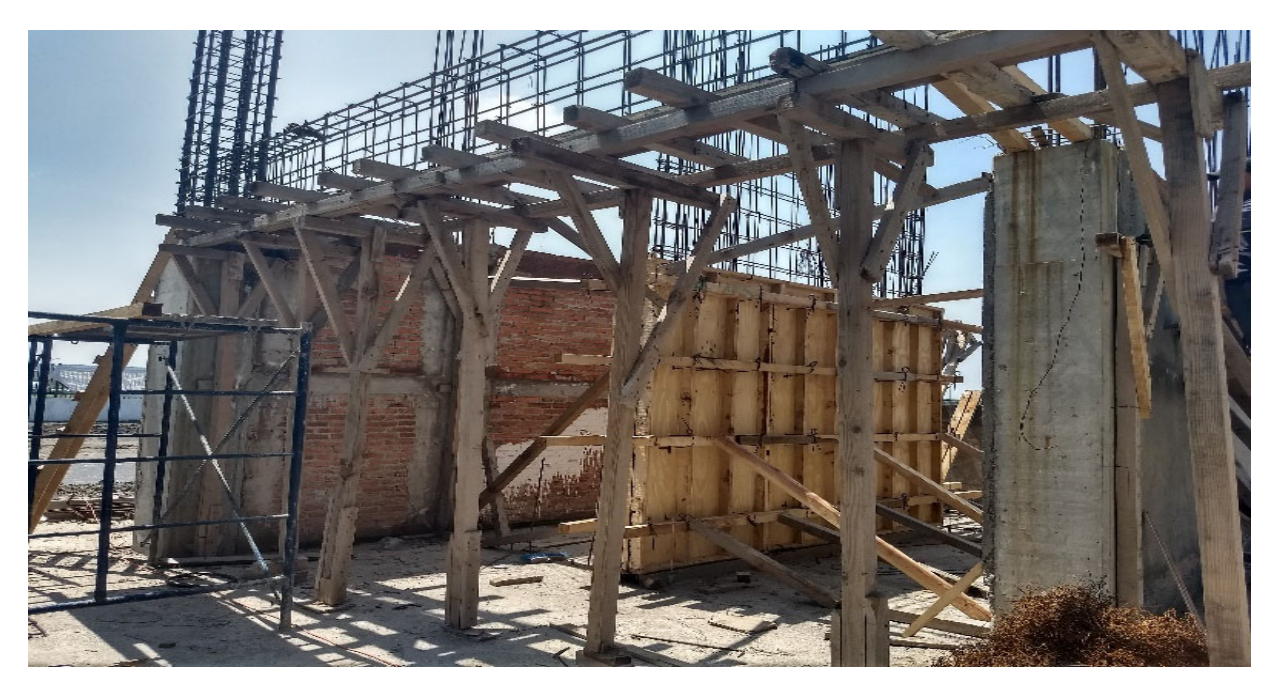

Fotografía No. 38 Referencia al estado en que se encontró la Cimbra en elementos estructurales de concreto de la etapa anterior (Multiconstrucciones Calvario, S. A. de C. V., 2022)

Estado de los trabajos existentes de la primera etapa, en cimbra habilitada sin concluir estando desnivelada y torcido por su exposición a las lluvias.

#### **Trabajos Realizados:**

Como parte en la Superintendencia de obra, al igual que el habilitado de acero se desmanteló la cimbra encontrada de la primera etapa y se volvió habilitar la cimbra para poder colar elementos estructurales como trabes y muros en los módulos de escaleras.

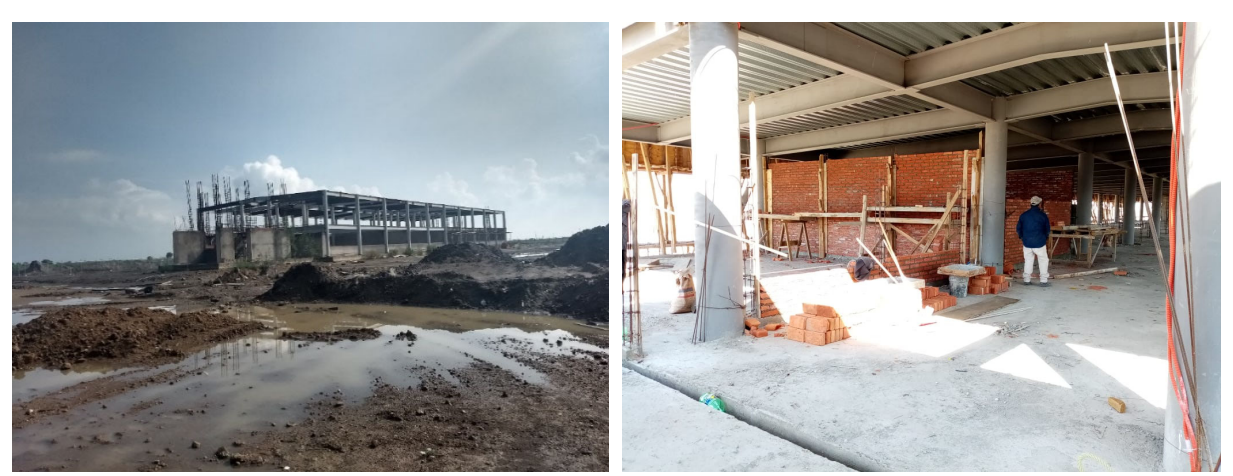

Verificación de la verticalidad de la Superestructura.

Fotografía No. 39 y Fotografía No. 40 Referencia al estado en que se encontraron los trabajos de la etapa anterior ACERO ESTRUCTURAL COLUMNAS Y VIGAS (Multiconstrucciones Calvario, S. A. de C. V., 2022)

### **Trabajos realizados:**

Como se hiso mención en el punto V Análisis del suelo se observa que el edificio se desplanto sobre un suelo de poca permeabilidad, debido a esto presenta encharcamientos que se mantienen durante varios días.

Se realizó la verificación de la verticalidad y horizontalidad de la Superestructura y se determinará en base al banco de nivel el hundimiento que ha sufrido la construcción.

De los trabajos que hicieron falta realizar y que eran necesarios es la aplicación de primer para evitar la oxidación ya que la salinidad del suelo puede causar afectaciones en columnas y muros.

# **Referencia a el Libro Décimo Octavo en su Título Primero de las Disposiciones Generales, Capítulo Primero del Objeto y Finalidad en su Artículo 18.1.**

"Las disposiciones son de orden Público e interés general y tienen por objeto regular las construcciones privadas que se realicen en el territorio estatal, con el fin de que satisfagan condiciones de seguridad, habitabilidad, calidad, higiene, funcionalidad, sustentabilidad e integración al contexto e imagen urbana" (p.1).

### **Conclusión de los trabajos realizados:**

Como se menciona en el párrafo anterior, parte de los trabajos para la continuidad de la segunda etapa del edificio administrativo de la Universidad Politécnica de Chimalhuacán fue la verificación estructural de los trabajos realizados de la superestructura que realizó la empresa anterior, donde pudimos percatarnos que los trabajos de soldadura de penetración estaban inconclusos y hacían falta las placas en cada uno de los nodos de la parte superior de la estructura metálica y los atiezadores en todas las vigas perimetrales para dar cumplimiento a esta parte de cumplir con las condiciones de seguridad.

#### **3.4 Desarrollo de los trabajos conforme al catálogo de conceptos.**

#### **Trabajos Realizados:**

Se revisaron los nodos en la estructura metálica, donde se verificó que las trabes no estaban soldadas a las columnas, solo contaban con la placa inferior horizontal y estaban punteadas con soldadura, les hacían falta las placas verticales y las superiores horizontales donde se tiene que soldar con cordón de penetración dando como resultado un concepto de trabajo por obra terminada incompleto por parte de la Empresa que trabajo en la etapa anterior cómo se maneja en los catálogos de conceptos para pago por los trabajos realizados.

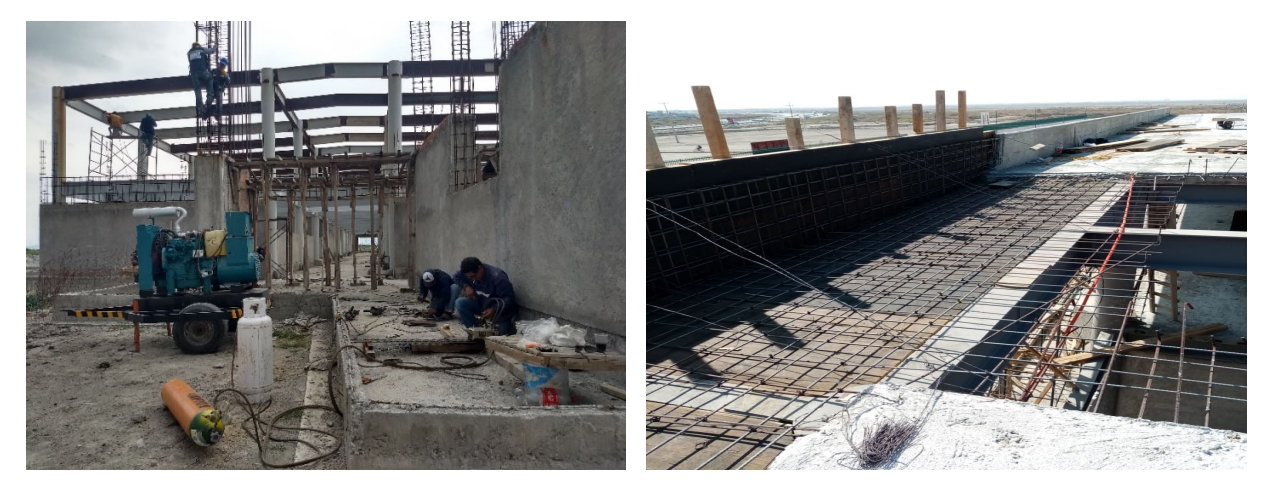

Fotografía No. 41 Referencia a la REVISIÓN DE NODOS EN ESTRUCTURA METÁLICA y Fotografía No. 42 trabajos de habilitado de cimbra y acero de refuerzo en losas (Multiconstrucciones Calvario, S.A. de C.V., 2022)

Una vez establecidos los trabajos faltantes de soldadura avalados y verificados por el Supervisor por parte del IMIFE mediante una Minuta de Campo, se nos da la indicación de suministrar las placas de acero estructural conforme se establece en el Plano estructural y se realiza la cuantificación de soldadura por metro lineal ya que para el cobro de estos conceptos no se puede cobrar por Kg. De estructura habilitada y montada, ya que esos trabajos le fueron pagados a la empresa que estuvo trabajando en la etapa anterior y volver a cobrar una tercera parte del peso de la viga nos causaría problemas con la Contraloría del Estado de México por pretender duplicar el cobro de trabajos previamente autorizados.

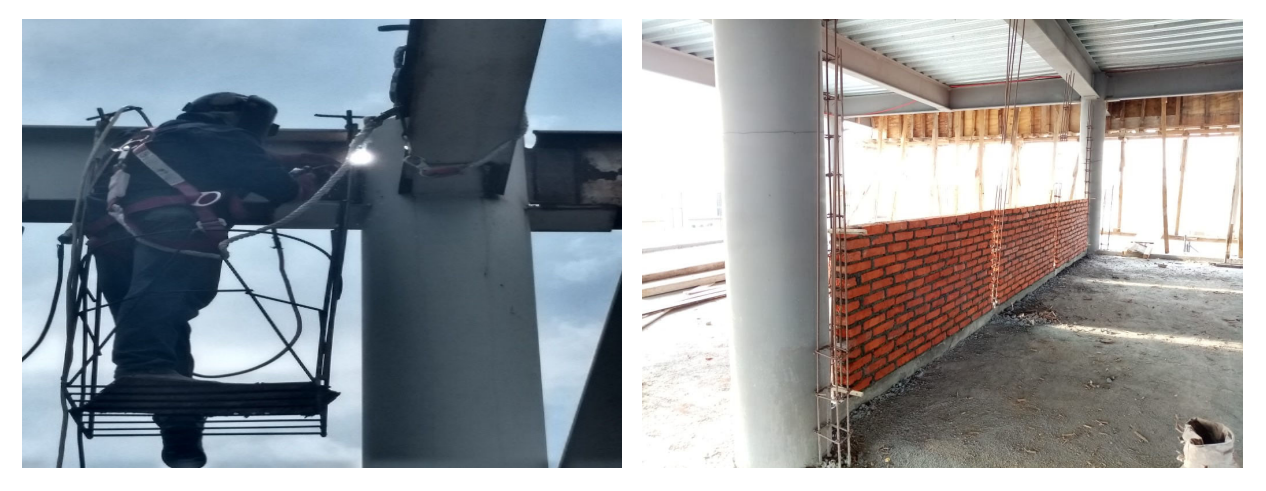

Fotografía No. 43 Referencia al suministro de placas de acero estructural y soldadura en nodos de la estructura metálica y Fotografía No. 44 construcción de muros divisorios (Multiconstrucciones Calvario, S.A. de C.V., 2022)

Se suministró la placa de acero estructural de ½" de espesor como se especifica en los planos estructurales y se realizan los cortes con equipo de corte de oxígeno de acuerdo a las medidas de 45 x 10 centímetros para suministrar los atiezadores en el perímetro de las trabes exteriores, de 45 x 15 centímetros para placas verticales y de 30 x 15 centímetros para las placas horizontales inferiores en los nodos de losa planta baja y losa planta primer nivel.

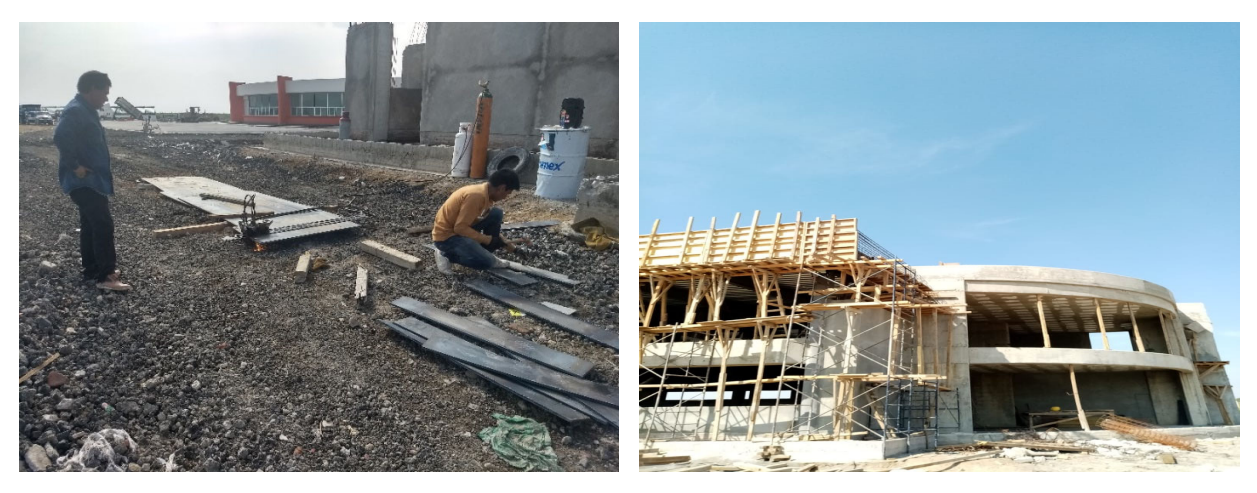

Fotografía No. 45 Referencia al habilitado de placas de acero estructural y Fotografía No. 46 Habilitado de cimbra en pretiles (Multiconstrucciones Calvario, S. A. de C. V., 2022)

Se habilitó, suministró y armó acero de refuerzo de diferentes diámetros en elementos estructurales como fueron: muros de concreto (MC), columnas (C-1), trabes (TE-1) CADENAS (CD-1) y castillos (K) de concreto, conforme a las especificaciones de los armados de acuerdo a los planos estructurales que nos entregó la Dependencia.

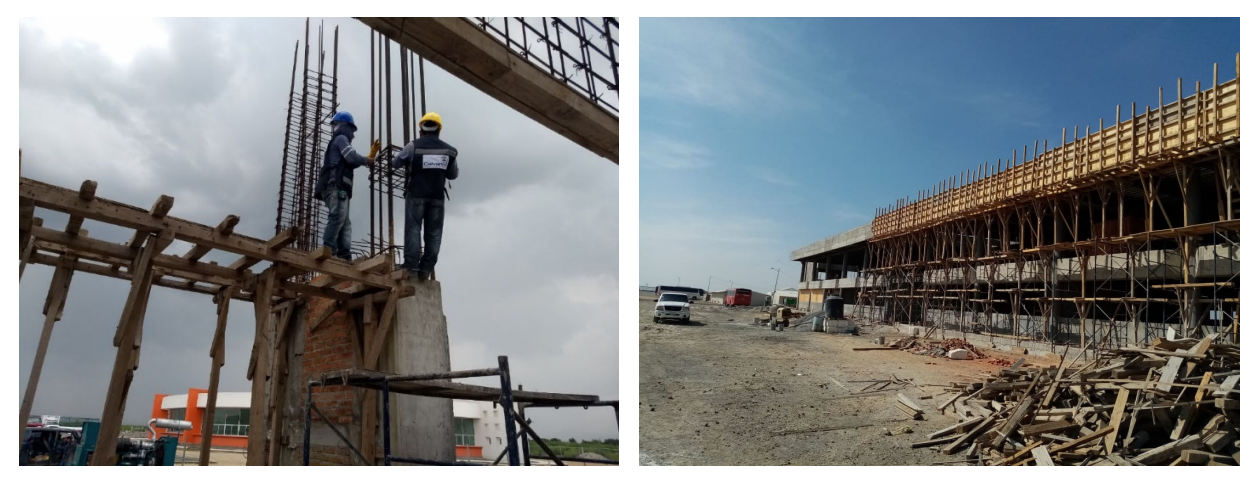

Fotografía No. 47 Referencia al Habilitado, suministro y armado de acero de refuerzo de diferentes diámetros y Fotografía No. 48 Descimbra en pretiles (Multiconstrucciones Calvario, S. A. de C. V., 2022)

Se suministró Losacero DECK 25 (calibre 20) para losa de entrepiso y azotea que incluía: pernos tipo nelson de 5/8 de diámetro a cada 60cm., soldadura (según plano), suministro, desperdicio, colocación, acarreo, equipo, herramienta, la mano de obra y la limpieza del lugar para posteriormente recibir el concreto.

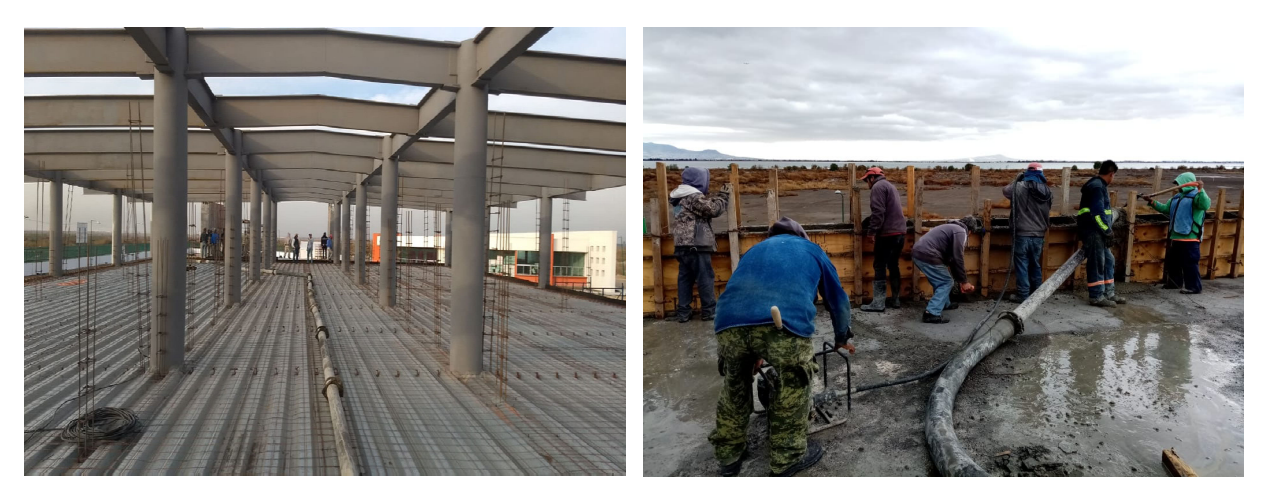

Fotografía No. 49 Referente al suministro de Losacero, malla electrosoldada fijada a pernos con un punto de soldadura y preparación de castillos para quedar ahogados en losa de entrepiso y Fotografía No. 50 colado de pretiles con concreto premezclado (Multiconstrucciones Calvario, S. A. de C. V., 2022)

Se realizaron trabajos de suministro de concreto en losa de entrepiso, hecho en obra f'c=200 kg/cm², TMA. 19 mm. Resistencia normal, revenimiento 10 + / - 2,00 cms., incluía: el suministro de materiales, los desperdicios, la elaboración, el colado, el vibrado, el curado, el muestreo, las pruebas de laboratorio, los acarreos, la mano de obra, la herramienta, el equipo y la limpieza.

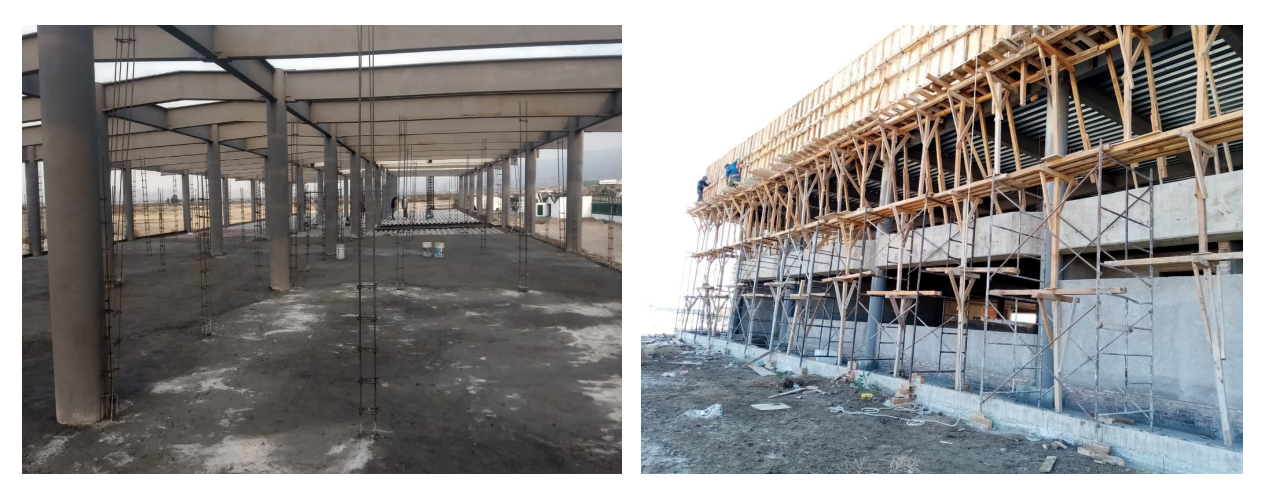

Fotografía No. 51 Referente al suministro de concreto premezclado f'c=200 kg/cm2 en losa de entrepiso y Fotografía No. 52 Apuntalamiento y troquelado de cimbra en pretil de losa azotea (Multiconstrucciones Calvario, S.A. de C.V., 2022)

# **ESTIMACIONES CONCILIADAS CON EL RESIDENTE DEL INSTITUTO MEXIQUENSE DE LA INFRAESTRUCTURA FÍSICA EDUCATIVA DEL ESTADO DE MÉXICO.**

Se realizó el llenado del siguiente formato para el ingreso de las estimaciones en el área de Estimaciones del Instituto Mexiquense de la Infraestructura Física Educativa y que recibieron una vez que cuentan con las firmas correspondientes que vienen al calce del mismo.

**Figura 53** 

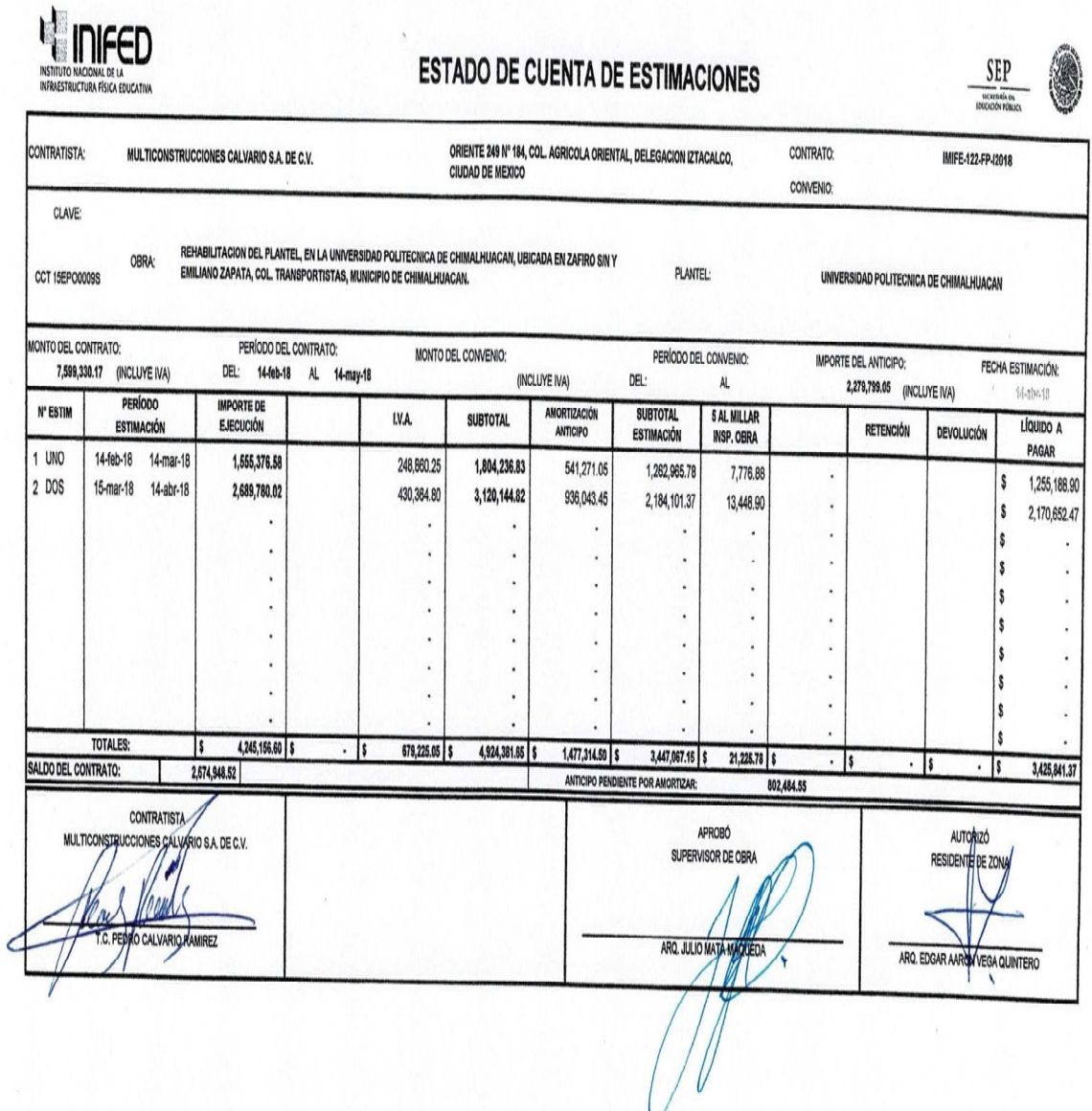

Nota: la imagen refleja datos del formato del estado de cuenta para trámite de estimaciones ante la Dependencia (Multiconstrucciones Calvario, S.A. de C.V., 2022)

En base a los números generadores previamente autorizados por el Residente de Obra se llenó el siguiente formato que es un resumen breve, indicando el No. De estimación, el periodo de la estimación, el importe de ejecución con el I.V.A. y el subtotal.

Ya obtenido el subtotal, se realiza la amortización del 30% de Anticipo que le fue otorgado a la empresa al inicio de la obra, la deducción del 5 al millar por concepto de supervisión de obra y nos dio como resultado el importe líquido a pagar.

En este formato denominado "desglose de conceptos" se captura al igual que en el anterior el No. De estimación, el periodo de la estimación, al igual que el No. De contrato y la fecha de elaboración.

#### **Figura 54**

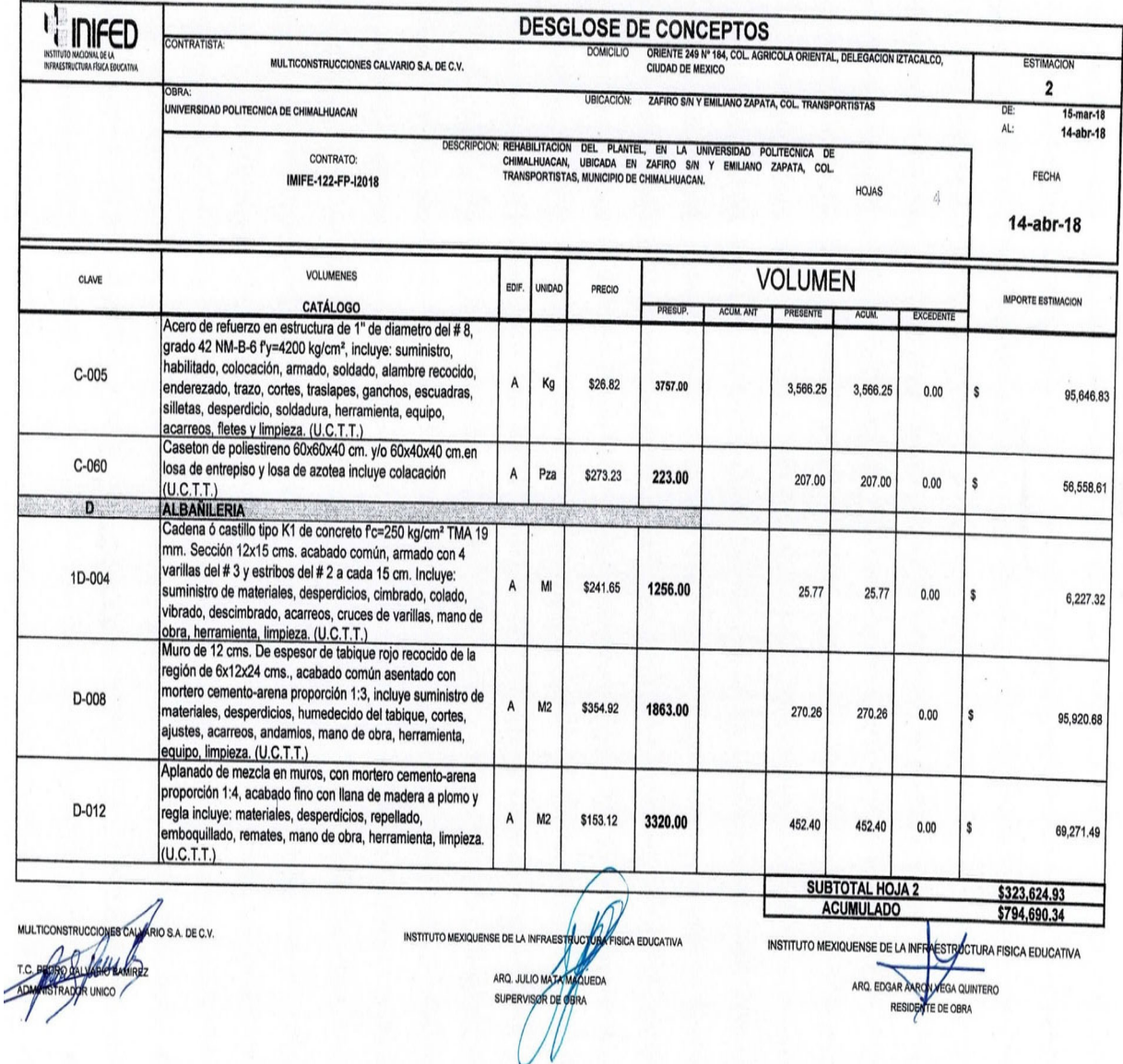

Nota: los datos que refleja la imagen son referente al formato para el desglose de conceptos que se generaron durante el periodo de estimación. (Multiconstrucciones Calvario, S.A. de C.V., 2022)

Los datos que se descargan en este formato fueron: la clave del concepto, la descripción del concepto conforme al catálogo original, la unidad, la cantidad y el Precio

Unitario y posteriormente están las columnas donde se descarga la cantidad real ejecutada que multiplicada por el precio unitario da el importe estimado de cada concepto.

En este formato denominado "desglose de excedentes" se captura al igual que en el anterior el No. De estimación, el periodo de la estimación, al igual que el No. De contrato, la descripción de la obra de acuerdo a lo estipulado en el contrato de obra y la fecha de elaboración.

#### **Figura 55**

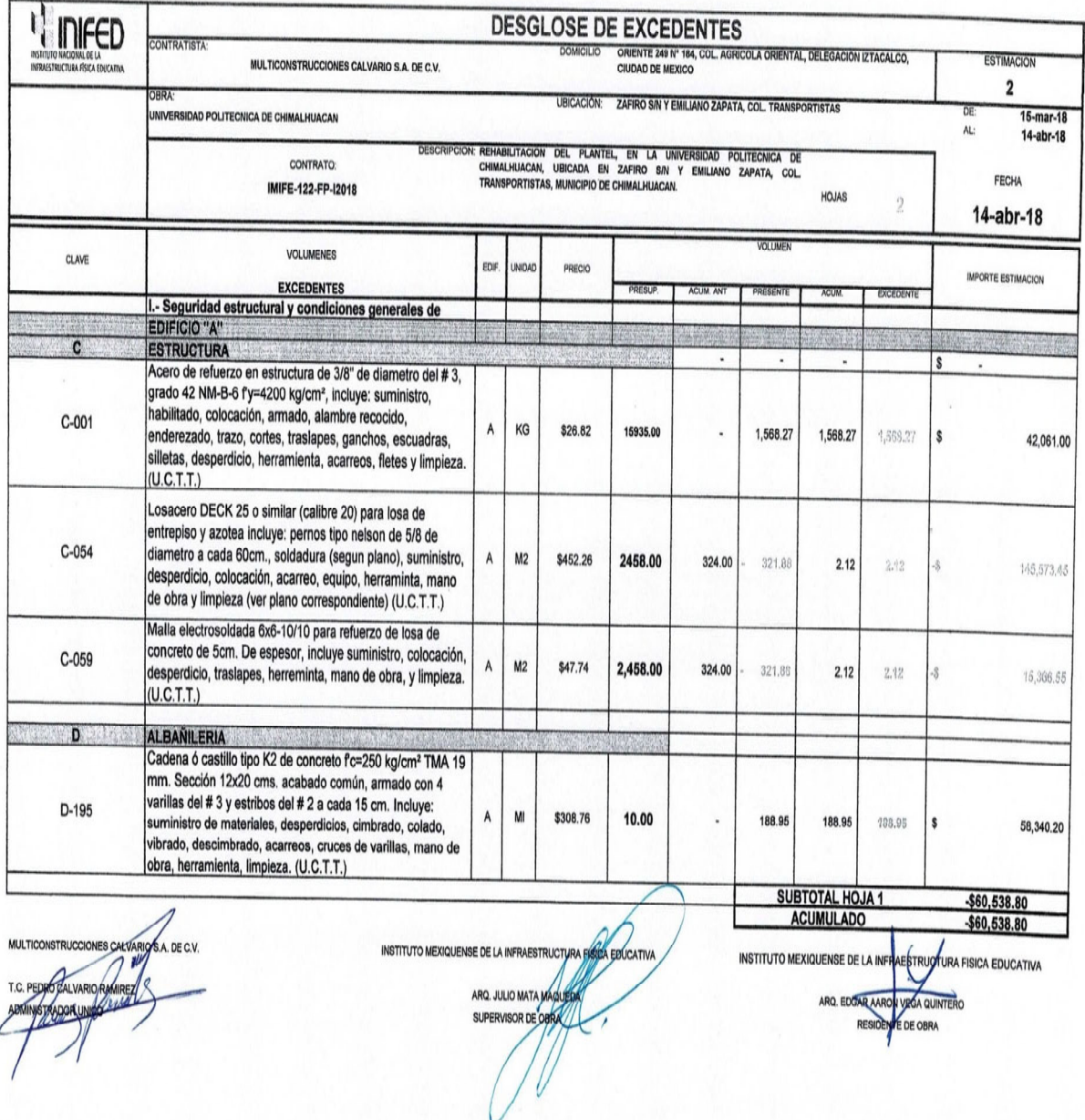

Nota: la imagen refleja datos referentes al formato para la descripción de volúmenes excedentes para el periodo de la estimación. (Multiconstrucciones Calvario, S.A. de C.V., 2022)

Los datos que se descargan en este formato fueron: la cantidad de volumen que excede a la cantidad contratada de acuerdo al catálogo de conceptos original, que multiplicada por el precio unitario da el importe estimado de cada concepto con volumen excedente, que se va a un subtotal que se refleja en el estado de cuenta.

En este formato denominado "números generadores/anexo XIII" al igual que en los formatos anteriores se descargan todos los datos generales del contrato y del catálogo de obra.

**Figura 56** 

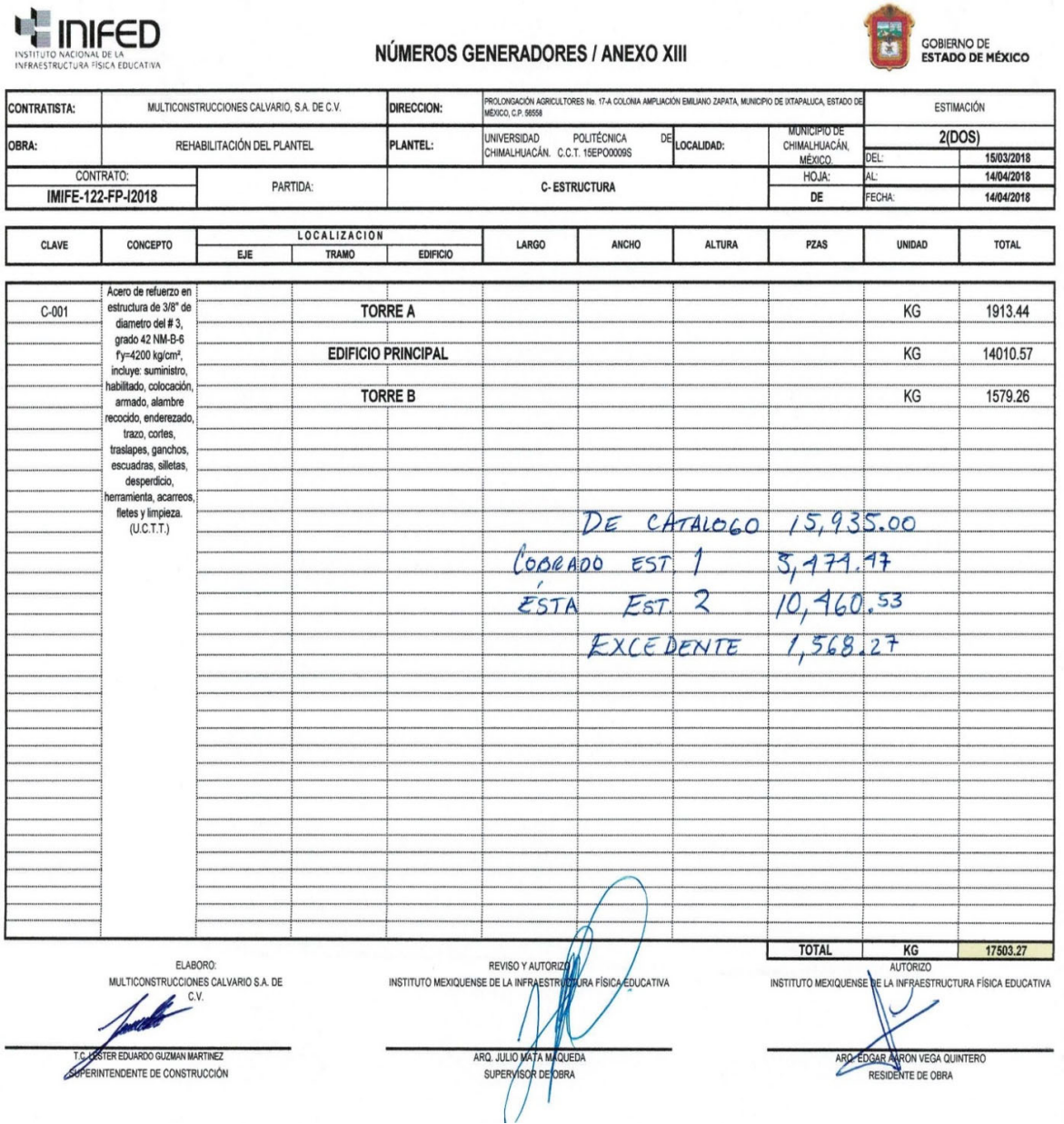

Nota: la imagen refleja datos referentes al formato para descargar los números generadores para soportar la estimación. (Multiconstrucciones Calvario, S.A. de C.V., 2022)

Se realiza un resumen de cada elemento considerado en los números generadores donde se anotan las leyendas "cantidad de catálogo", "cobrado en estimaciones 1 y 2" y la resultante del volumen total ejecutado menos el volumen contratado, es el "volumen excedente" que se descarga en el formato de excedentes anteriormente citado.

Quedando entendido que un volumen excedente es aquel que como su nombre lo dice, excede la cantidad contratada de acuerdo al catálogo de conceptos avalado por la dependencia, debe quedar asentado en la bitácora de obra firmando al calce de la obra el Superintendente y el Residente de obra haciendo mención que por las características de la obra es necesario ejecutarlo.

Cuando el volumen excedente no rebasa el 25% del volumen contratado no es necesario ingresar ante la Dependencia el oficio para que se avale el Precio Unitario (P.U.), ya que se paga con el de catálogo, más sin embargo cuando el volumen ejecutado rebasa el 25% del volumen contratado si es necesario ingresar ante la Dependencia el oficio solicitando a la Dependencia la autorización del Precio Unitario (P.U.) con el que se pagará dicho volumen excedente.

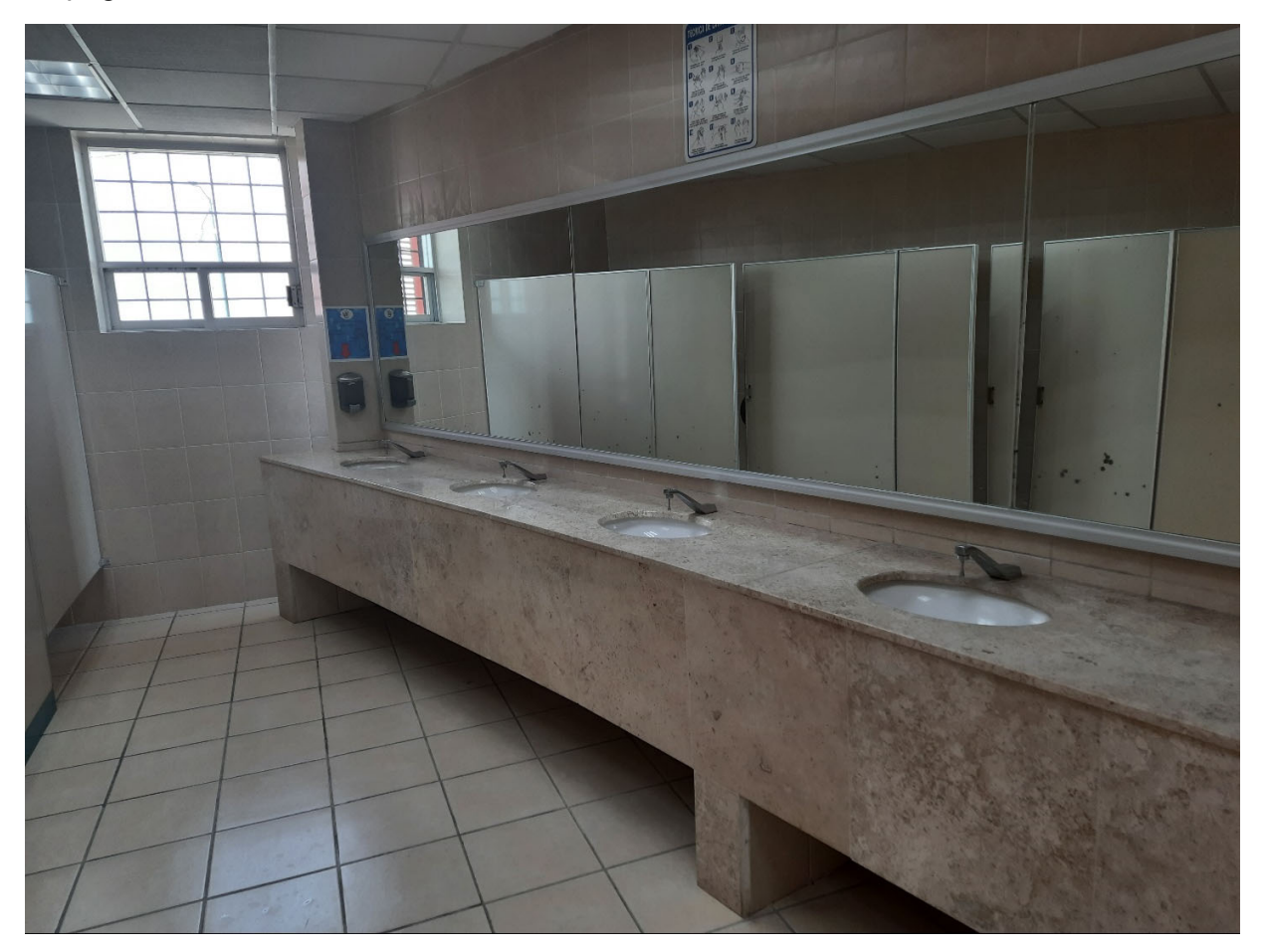

Fotografía No. 57 Referente a los trabajos de acabados en los módulos sanitarios de la Universidad Politécnica de Chimalhuacán (Multiconstrucciones Calvario, S.A. de C.V., 2022)

SE CONSIDERÓ EN OBRA PARA EL ACERO ESTRUCTURAL DE ACUERDO A LOS PLANOS LO SIGUIENTE:

- Todas las piezas serán de acero A-36 con esfuerzo de fluencia de 2530 kg/cm2.
- Las zonas para soldar deberán estar limpias de grasa, pintura, óxidos, etc.
- Las superficies por soldarse deberán estar libres de rebabas y asperezas
- Siempre que sea posible, las piezas se colocarán en posición de poder soldar horizontalmente y por arriba.
- El trabajo de soldadura deberá efectuarse durante el lapso del día en que la temperatura sea sensiblemente constante.
- No deberá efectuarse ninguna soldadura si la temperatura ambiental es menor de -15° C.
- Cuando el metal base tenga una temperatura inferior a 0° C y su espesor sea cuando mas de 2.0 cm, deberá precalentarse este a 20° C en perfiles con espesores entre 2.0 y 3.8 cm., la temperatura de precalentamiento será de 70° C, manteniéndola en ambos casos constante durante el proceso de soldado.
- Deberá limpiarse la escoria con cepillo de alambre después de colocar cada cordón de soldadura.
- Se usarán electrodos E-70XX para unión de todos los elementos.
- Todas las soldaduras deberán realizarse por soldadores calificados.
- En cordones largos, soldar en tramos alternados siguiendo el orden progresivo que se indica en el esquema siguiente:

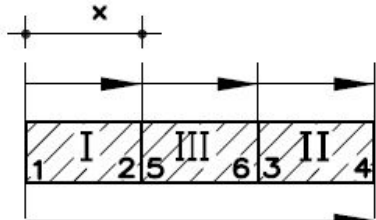

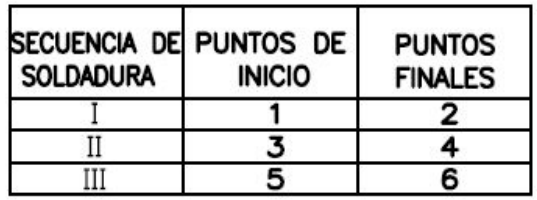

```
SENTIDO DE AVANCE DEL
TRAMO DEL CORDON
```
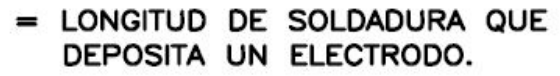

 $\bullet$ Toda la estructura deberá pintarse con "dos manos" de pintura anticorrosiva.

 $\boldsymbol{\mathsf{x}}$ 

**Figura 58** 

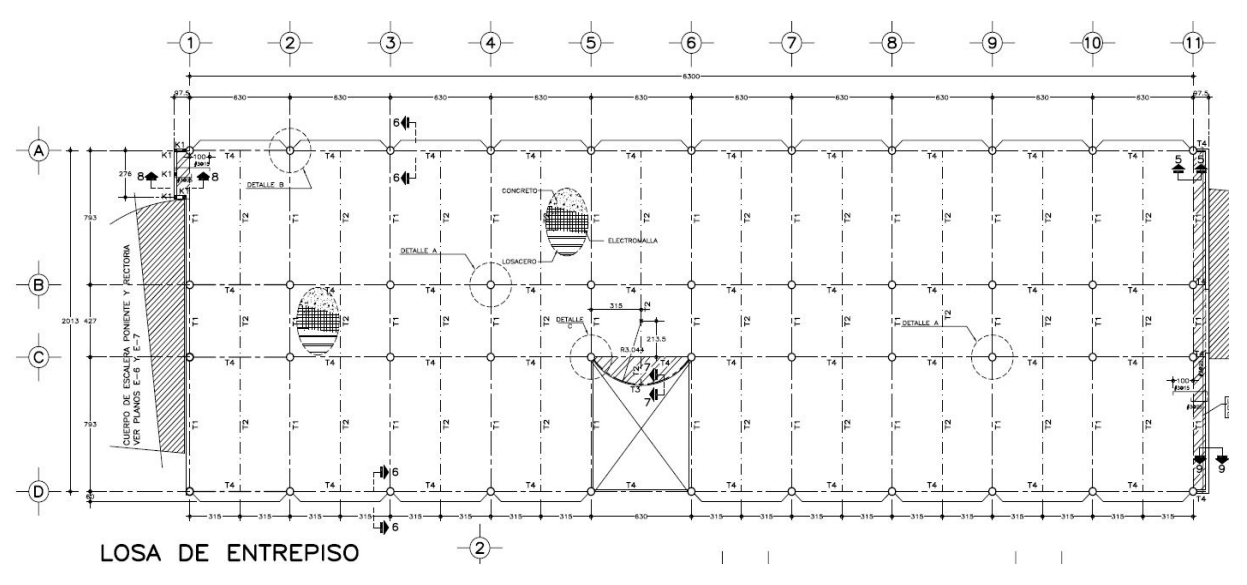

Nota: la imagen es del Plano estructural de losa de entrepiso Universidad Politécnica de Chimalhuacán

**Tabla 1 tipos de Trabes** 

| TABLA DE TRABES                                   |                |                               |     |                                                                                      |           |           |
|---------------------------------------------------|----------------|-------------------------------|-----|--------------------------------------------------------------------------------------|-----------|-----------|
| Tf \$                                             | <b>TRABE</b>   | <b>PERFIL</b>                 |     | $\begin{array}{ c c c }\nD & Bf & Tf & Tw \\ (mm) & (mm) & (mm) & (mm)\n\end{array}$ |           |           |
|                                                   | T1             | IR 457x112.9                  | 463 | 280                                                                                  | 17.3      | 10.8      |
| D<br>TW                                           | T <sub>2</sub> | IR 457x96.7                   | 466 | 193                                                                                  | 19.1 11.4 |           |
|                                                   | T3             | TRABE DE CONCRETO, VER ARMADO |     |                                                                                      |           |           |
| Bf                                                | T4             | IR 457x96.7                   | 466 | 193                                                                                  |           | 19.1 11.4 |
| VER ESPECIFICACION DE PERFILES EN EL MANUAL IMCA. |                |                               |     |                                                                                      |           |           |

Notas: Tabla de trabes IR de acuerdo a los planos

Trabes T1 en el sentido transversal sobre los ejes principales del 1 al 11 en ejes "A", "B", "C" y "D"

Trabes T2 en el sentido transversal en los ejes secundarios del 1' al 10' que hicieron falta reflejarse en los planos e igualmente sobre los ejes "A", "B", "C" y "D".

Trabes T4 en el sentido longitudinal en los ejes "A", "B", "C" y "D", sobre los ejes principales del 1 al 11

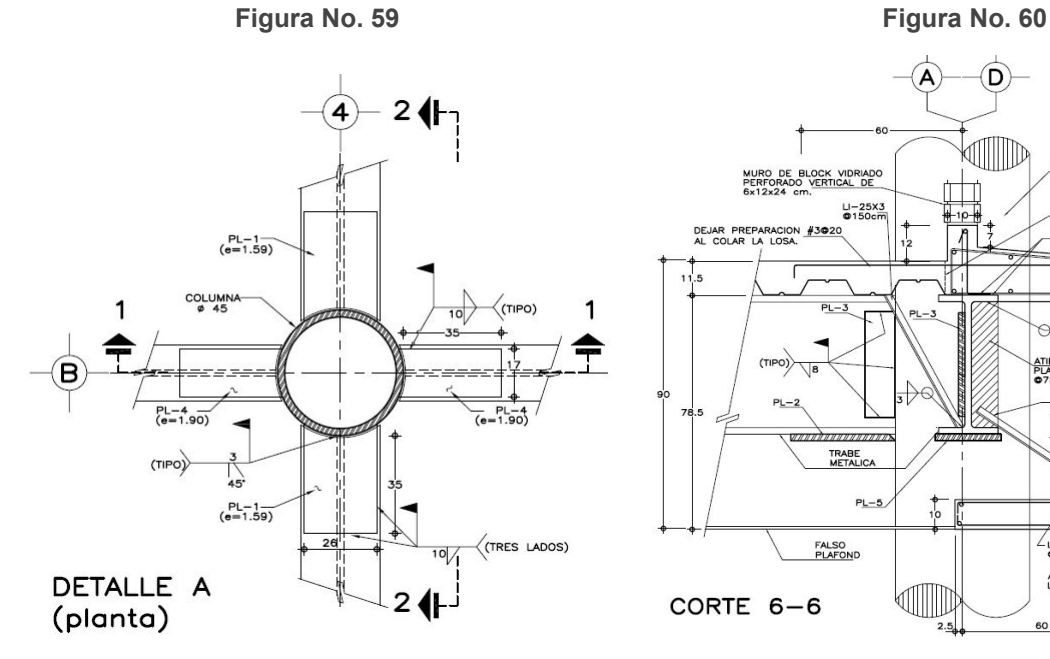

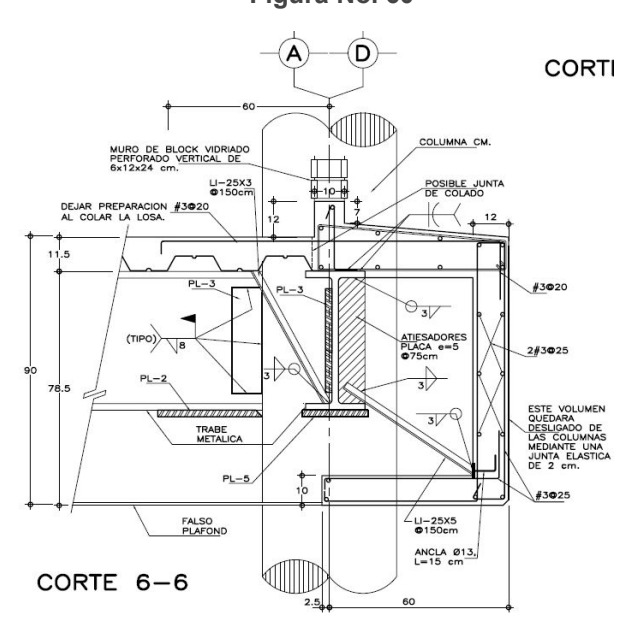

Nota: Detalle de conexión en planta eje 4 en "B" Nota: Detalle de alzado sobre el eje "A" y "D"

Conexión columnas con vigas IR Conexión columna con vigas IR y faldón de concreto

Como se muestra en la imagen del detalle de la conexión de cuatro brazos en planta, estas se ubican de acuerdo al plano en los ejes "B" y "C" del eje 2 al 10 y como se muestra el detalle del alzado en tres brazos con estructura metálica y el armado del faldón de concreto estos se ubican en el plano sobre el eje "A" y "D" del eje 1 al 11.

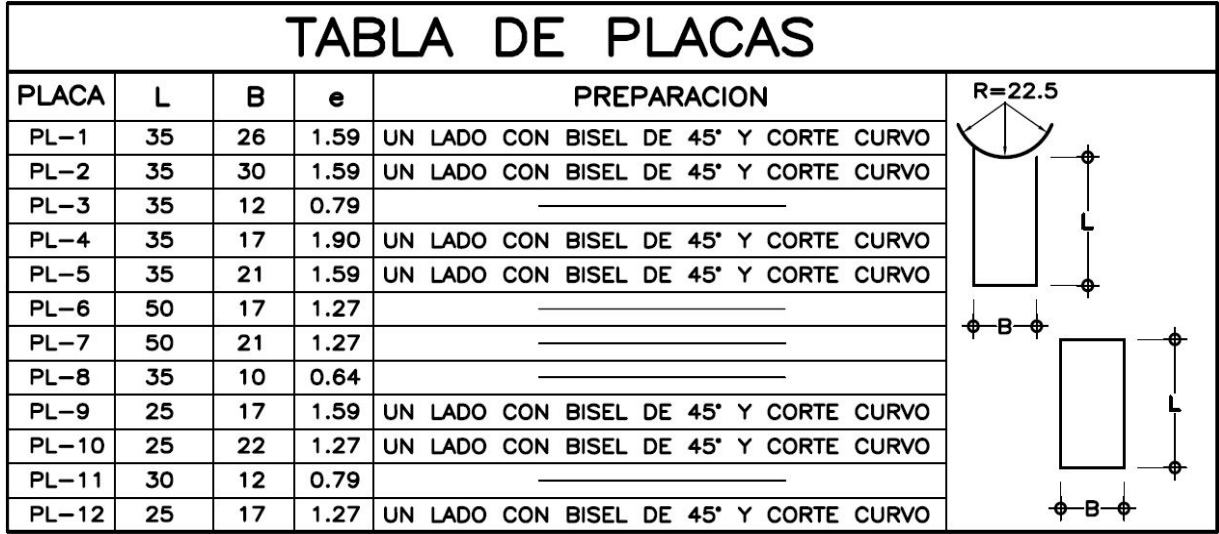

**Tabla 2 Tipos de placas.** 

Nota: De acuerdo a lo indicado en los planos mediante la tabla de trabes que indica en los planos las especificaciones en el manual del IMCA, en este último encontramos lo siguiente:

El Instituto Mexicano de la Construcción en Acero (IMCA) tiene una designación de perfiles de acero estructural consiste en dos letras, en donde la primera es ideográfica del perfil y la segunda es una abreviatura de su descripción.

Designación por el IASC (American Institute of Steel Construction) y el CISC

Columna CM (TIPICA) PERFIL ESTANDAR CEDULA 40 OC 457X14.27

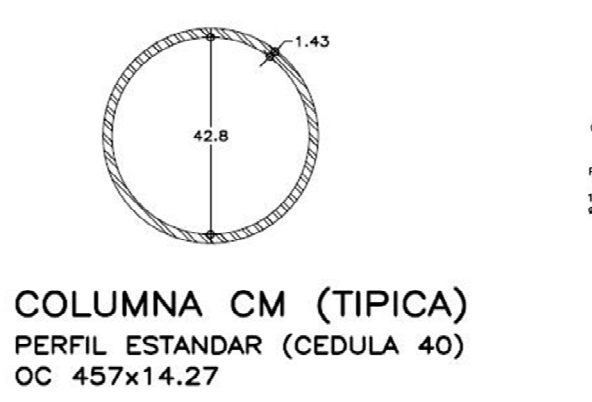

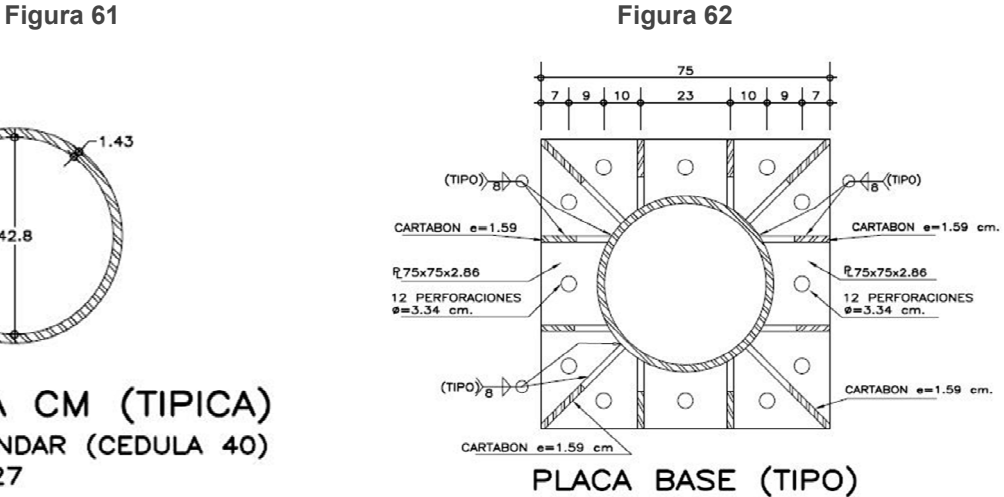

Notas: Detalle del tipo de columna (Plano E-1) Detalle de la unión de la columna a la placa (Plano E-1)

# PROPIEDADES GEOMETRICAS

#### **Tabla 3** Designación IMCA para perfiles de acero estructural

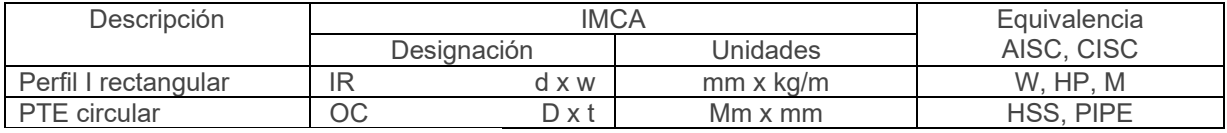

Notas: d. Peralte o altura nominal del perfil

D. Diámetro exterior de secciones circulares

- t. Espesor nominal del perfil
- w. Peso por metro lineal del perfil

# PROPIEDADES MECÁNICAS

#### **Tabla 4 Propiedades mecánicas y disponibilidad de aceros estructurales**

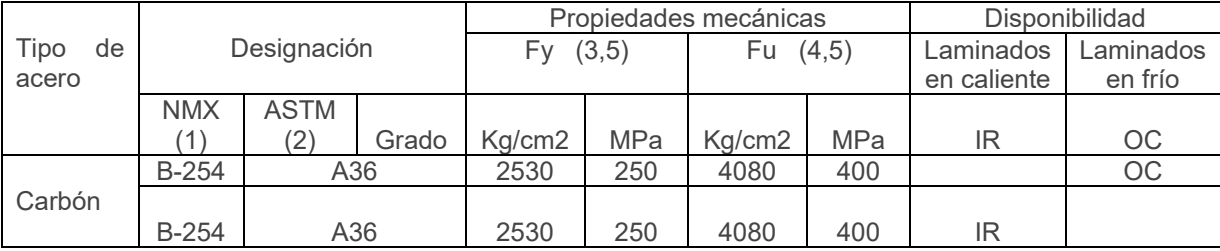

Notas: Norma Mexicana

American Society for Testing and Materials

Valor mínimo garantizado del esfuerzo de fluencia

Valor mínimo garantizado del esfuerzo último

Para algunos tipos se proporcionan diferentes valores que dependen del grueso del material Debe fabricarse con acero de alta resistencia y de acuerdo con las especificaciones del AISI (American Iron and Steel Institute) Instituto Americano del Hierro y el Acero

#### **Figura 63**

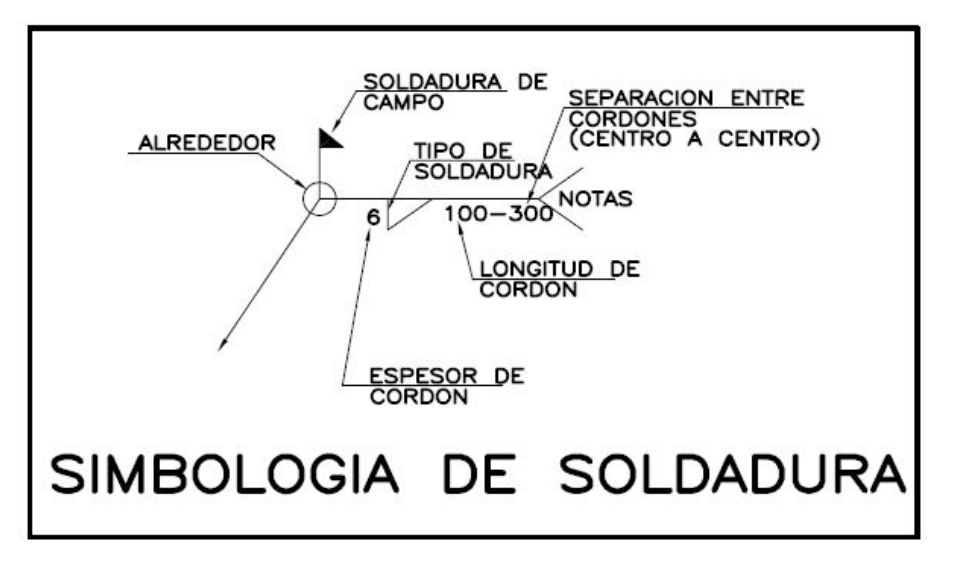

Nota: se refleja información de la simbología de la soldadura (Plano E-1)

Verificamos que se llevaran a cabo las especificaciones de los concretos de acuerdo a los planos recibidos por la Dependencia para llevar a cabo los trabajos, de acuerdo a las siguientes indicaciones:

CONCRETO:

- Se usará concreto clase I con peso volumétrico mayor a 2200 kg/m3 y una resistencia a la compresión de f´c=250 kg/cm2.
- El tamaño máximo del agregado grueso será de 2 cm (3/4")
- Recubrimientos libres: zapatas 4 cm., contratrabes, trabes y cadenas 2 cm., columnas 3 cm., debiendo ser verificados antes y durante el colado
- Plantilla de concreto pobre de 6 cm de espesor y un f'c= 100 kg/cm2.

**Figura 64** 

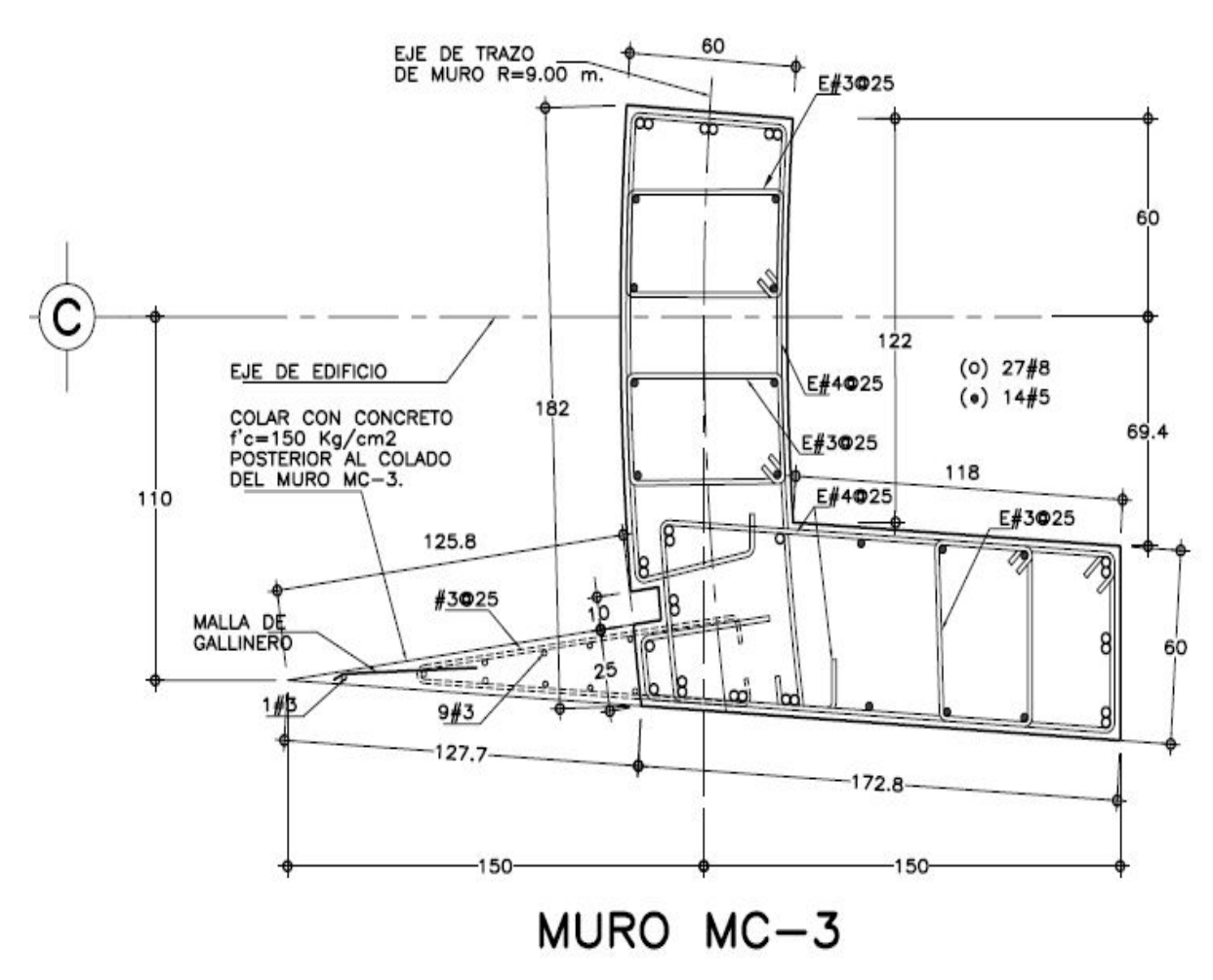

Nota: se refleja información del armado del muro tipo MC-3 sobre el eje "C" anterior al eje "1" (Plano E-2)

Verificamos en sitio que los armados que encontramos de la etapa anterior correspondiente a los indicados en los planos, ya que cabe mencionar que dimos continuidad en una segunda etapa a los trabajos ejecutados por otra empresa que ejecutó los trabajos de cimentación y estructura metálica en una primera etapa de construcción.

Observamos en los planos estructurales, como en los Arquitectónicos los siguientes detalles de dibujo:

#### **Figura 65**

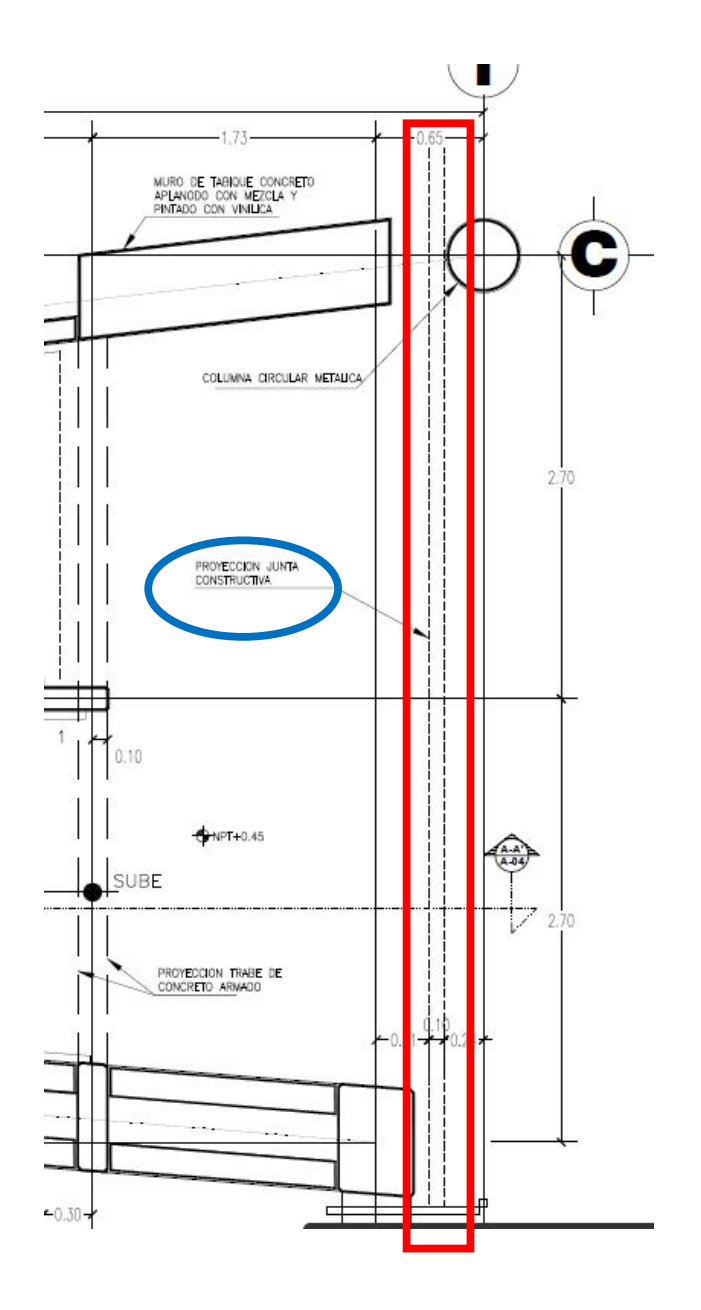

Nota: se refleja detalle en planta Arquitectónica sobre el eje "1" proyección de junta constructiva entre el edificio de aulas y el edificio administrativo (Plano A-10)

En el plano Arquitectónico A-10 observamos que, si esta especificada la junta constructiva entre el edificio administrativo y el edificio de aulas y oficinas administrativas, marcada en planta sobre el eje "1" (Plano Arquitectónico A-10), pero en los cortes en alzado no se marca ni se especifica el detalle de la junta constructiva (Plano Arquitectónico A-08).

#### **Figura 66**

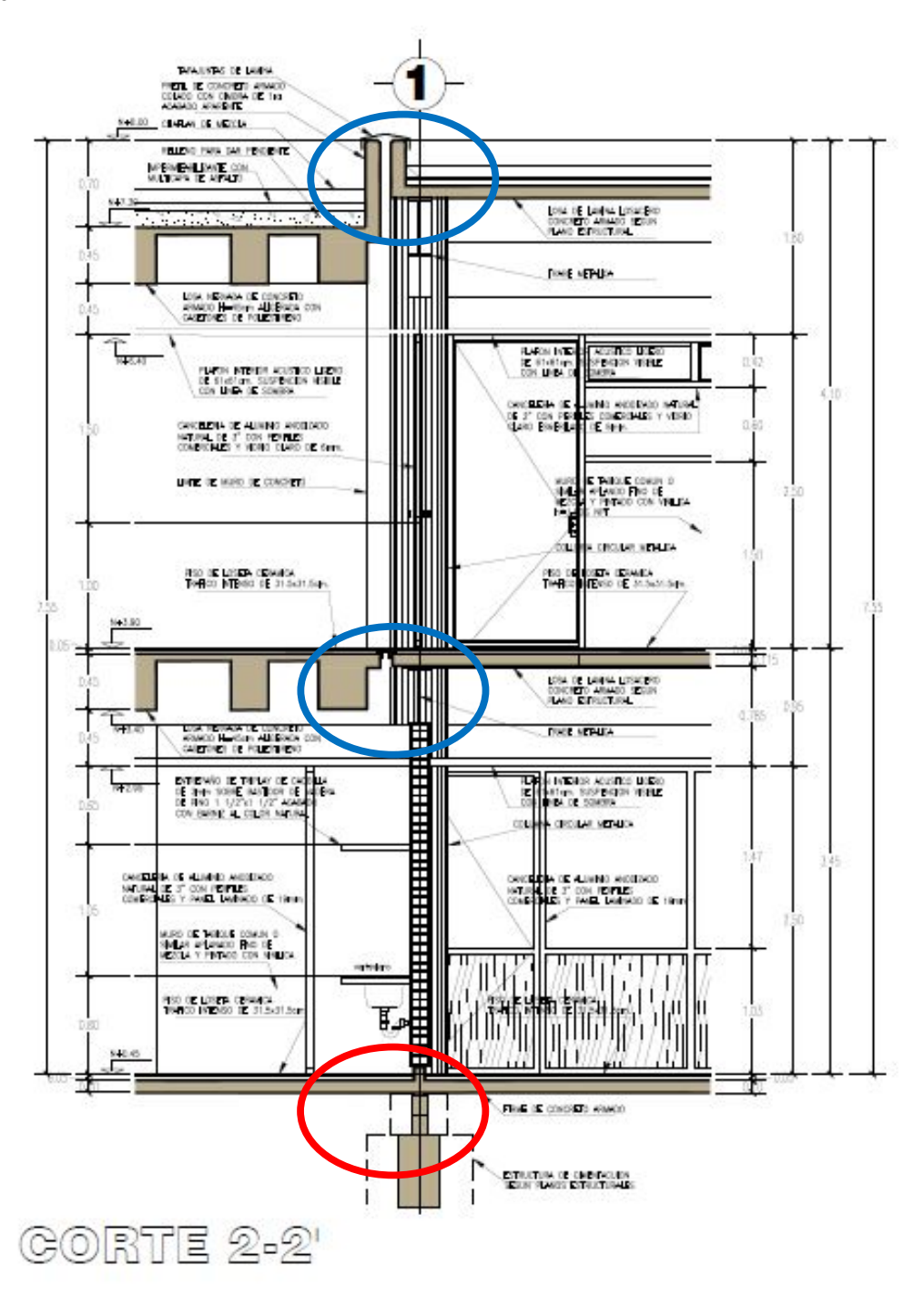

Nota: se refleja el Detalle en alzado corte 2-2 (Plano Arquitectónico A-07)

Observamos que, en la losa de entrepiso como en la losa azotea si están marcadas las separaciones para colocar las juntas constructivas, caso contrario en los firmes de la planta baja donde no se marca la junta constructiva que viene especificada en la Planta Arquitectónica (Plano A-10)

#### **Figura 67**

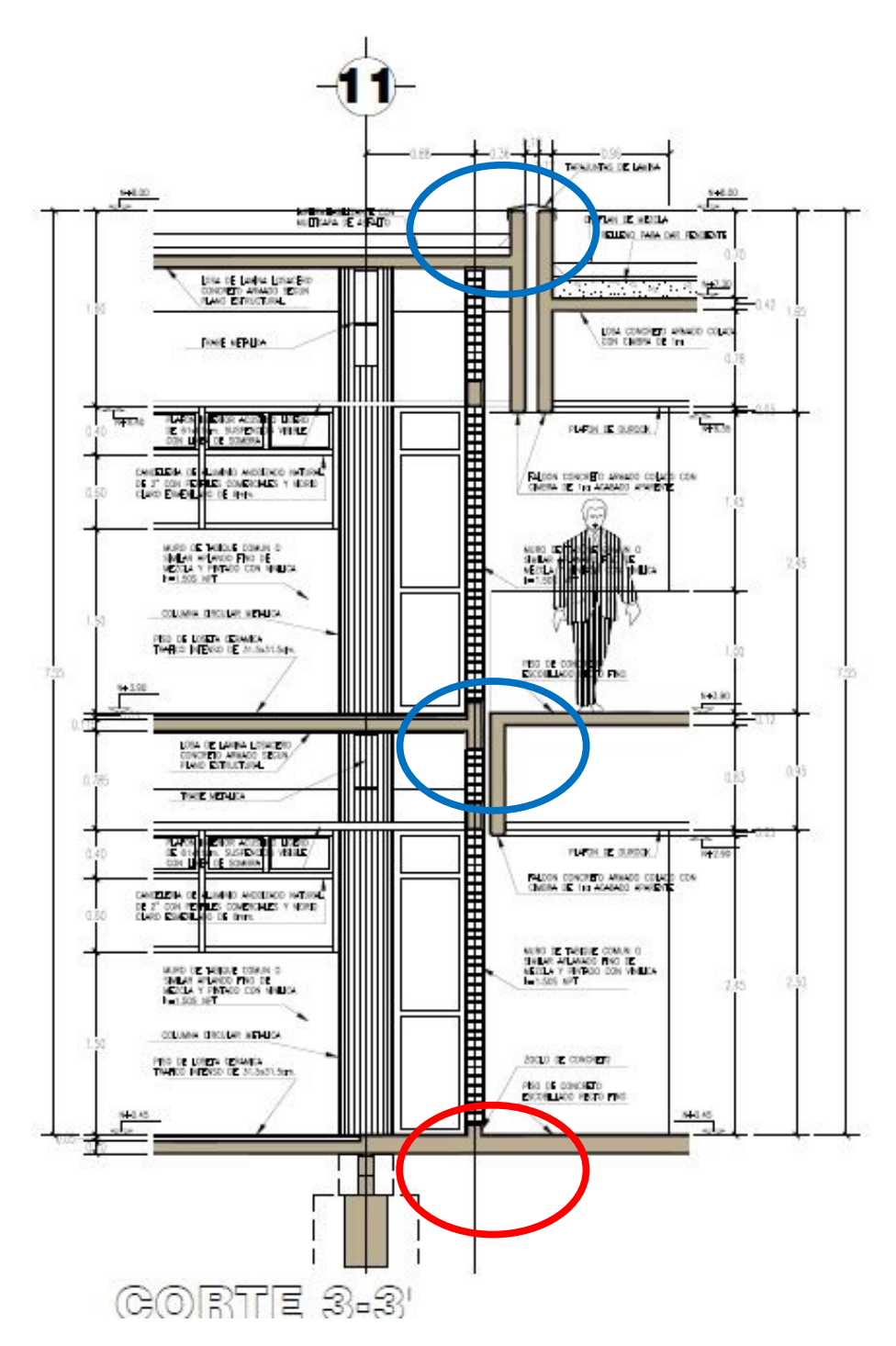

Nota: se refleja el detalle en alzado corte 3-3 (Plano Arquitectónico A-07)

Observamos el mismo caso para el eje "11", en planos no se encuentra alguna anotación que corresponda a una junta constructiva, solo en los cortes en alzado si se observa el detalle de las separaciones en la losa azotea como en la losa de entrepiso, pero no esta marcada la separación en los firmes de la planta baja (Plano Arquitectónico A-07)

# **PLANOS ENTREGADOS A MULTICONSTRUCCIONES CALVARIO, S.A. DE C.V., POR EL INSTITUTO MEXIQUENSE DE LA INFRAESTRUCTURA FÍSICA EDUCATIVA DEL ESTADO DE MÉXICO.**

- A-01 Plano Arquitectónico Planta Baja.
- A-02 Plano Arquitectónico Planta Alta.
- A-03 Plano Arquitectónico Planta de Azotea.
- A-04 Plano Arquitectónico Cortes Generales.
- A-06 Plano Arquitectónico Fachadas.
- A-07 Plano Arquitectónico Cortes por Fachadas.
- A-08 Plano Arquitectónico Cortes por Fachadas.
- A-09 Plano Arquitectónico Planta escalera oriente.
- A-10 Plano Arquitectónico Planta escalera poniente.
- A-11 Plano Arquitectónico Plantas servicios sanitarios.
- A-12 Plano Arquitectónico Cortes servicios sanitarios.
- E-01 Cimentación, cuerpo principal.
- E-02 Cimentación, Rectoría y Escalera Poniente.
- E-03 Estructura de Entrepiso. Cuerpo principal.
- E-04 Estructura de Azotea, cuerpo principal.
- E-05 Cortes y Detalles.
- E-06 Cimentación, Rectoría y Escalera Oriente.
- E-07 Azotea de Rectoría, cortes y detalles

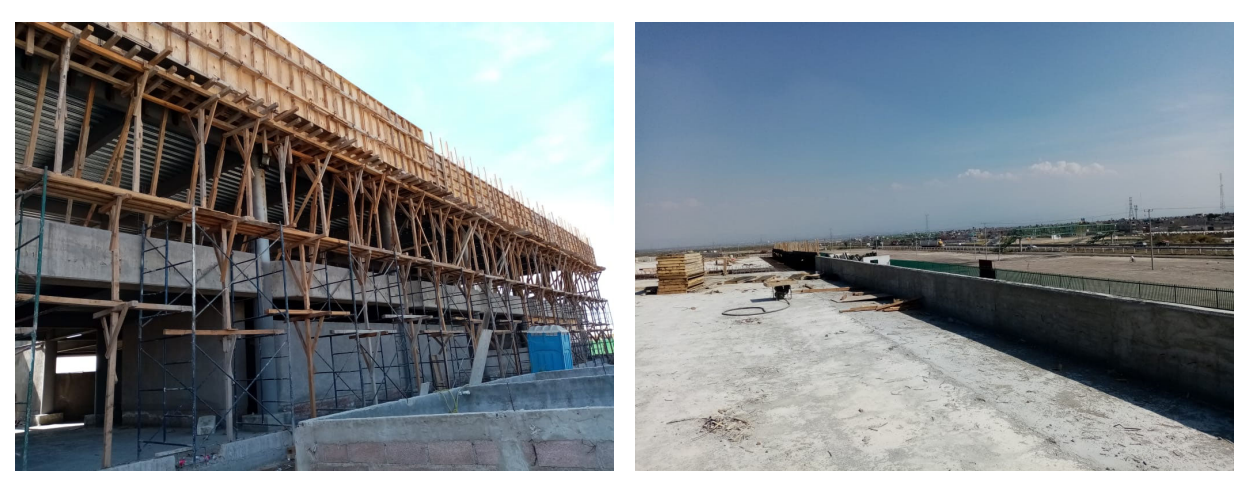

Fotografía No. 67 Suministro y colocación de cimbra en pretil de azotea, Fachada Principal Universidad Politécnica de Chimalhuacán (Multiconstrucciones Calvario, S.A. de C.V., 2022)

Fotografía No. 68 Vista desde la azotea del pretil de la Universidad Politécnica de Chimalhuacán, después de ser descimbrado (Multiconstrucciones Calvario, S.A. de C.V., 2022)

# **CONCLUSIONES.**

Después de haber terminado este Reporte Profesional que he presentado para obtener el título de ARQUITECTO he llegado a las siguientes CONCLUSIONES:

- Al enfrentarme al campo laboral al mismo tiempo que recibí la educación sobre esta carrera de Arquitectura, me permitió aplicar los conocimientos adquiridos a una obra ya iniciada y como darle continuidad a los trabajos que otra empresa dejó inconclusos.
- Aprendí los pasos a seguir para participar como Persona Moral en una Licitación de Obra Pública y como realizar la conciliación para los cobros de los trabajos por Unidad de obra terminada.
- Obtuve amplios conocimientos para comunicarme y tratar al personal de obra, los Supervisores de obra, Residente de obra y demás proveedores que intervinieron para la terminación de los trabajos.
- La experiencia laboral adquirida y el trato directo con mis asesores del taller Ehecatl 21 de la Facultad de Arquitectura en el campo estudiantil me enseñaron a enfrentar los problemas que se van presentando no solo en la Práctica Profesional sino también me hicieron crecer como persona, resultando en una mejor conducta y trato hacía mis semejantes.

# **REFLEXIÓN FINAL.**

Al final de esta etapa de muchas que tengo por concluir, me enorgullece ser el hombre que soy al día de hoy, resultado de todas las vivencias buenas y malas del lado laboral así como de la interacción con mis asesores y compañeros.

# **BIBLIOGRAFÍA.**

CÓDIGO ADMINISTRATIVO DEL ESTADO DE MÉXICO. Última Reforma POGG: 22 de junio de 2023 Publicada en el Periódico Oficial "Gaceta del Gobierno" el 13 de diciembre de 2001.

Libro Décimo Quinto denominado "Del ordenamiento Territorial de los Asentamientos Humanos y del Desarrollo Urbano de los Centros de Población. Última reforma 28 de julio de 2016 Publicada en el Periódico Oficial "Gaceta del Gobierno" el 13 de diciembre de 2003.

Libro Décimo Octavo "De las construcciones". Última reforma 27 de marzo de 2014 Publicada en el Periódico Oficial "Gaceta del Gobierno" el 13 de diciembre de 2001.

Plan Municipal de Desarrollo Urbano de Chimalhuacán. (Periodo 2022-2024) Gaceta Municipal del Honorable Ayuntamiento de Chimalhuacán Estado de México

Dr. Edgar Tapia Hernández. Propiedades mecánicas de perfiles IR disponibles en México. GERDAU CORSA [PDF] Disponible en: https://www.gerdaucorsa.com.mx/sites/mx\_gerdau/files/pdf/propiedades-mecanicas-deperfil-irmin.pdf

IMCA-MANUAL DE CONSTRUCCION EN ACERO disponible en México. (5ª edición) (PDF) disponible en:

https://doku.pub/documents/imca-manual-de-construccion-en-acero-5-edicionpdf-1q7e69vnor0v

Especificación ANSI/AISC 360-10 para Construcciones de Acero. (PDF) disponible en: http://www.construccionenacero.com/sites/construccionenacero.com/files/publicacion/es pecificacion\_ansi-aisc\_360-10\_para\_construcciones\_de\_acero.pdf

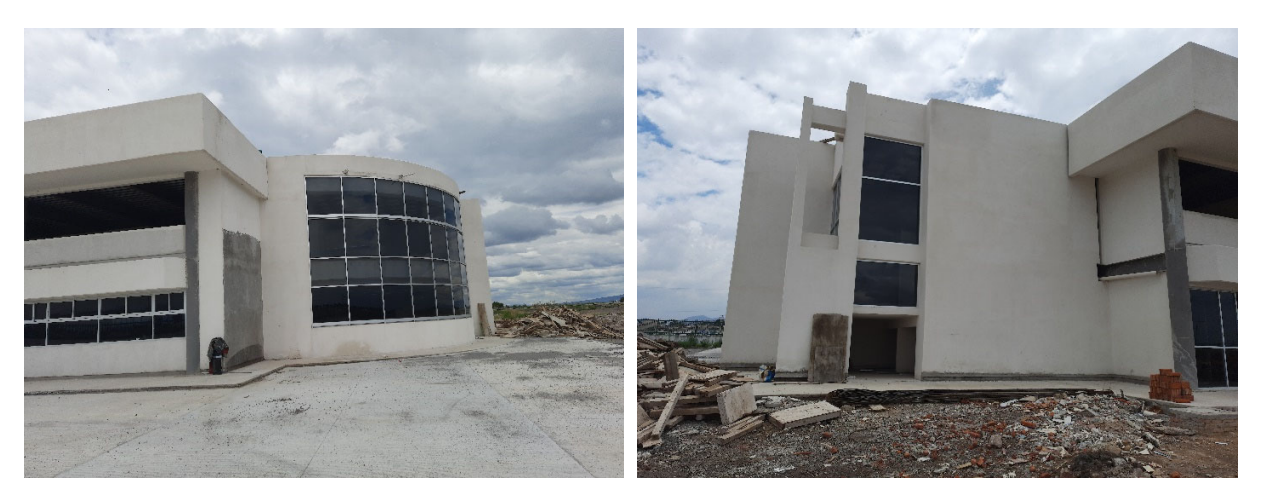

Fotografía No. 69 y Fotografía 70 Vista lateral del edificio administrativo Fachada Oriente de la Universidad Politécnica de Chimalhuacán (Multiconstrucciones Calvario, S.A. de C.V., 2022)